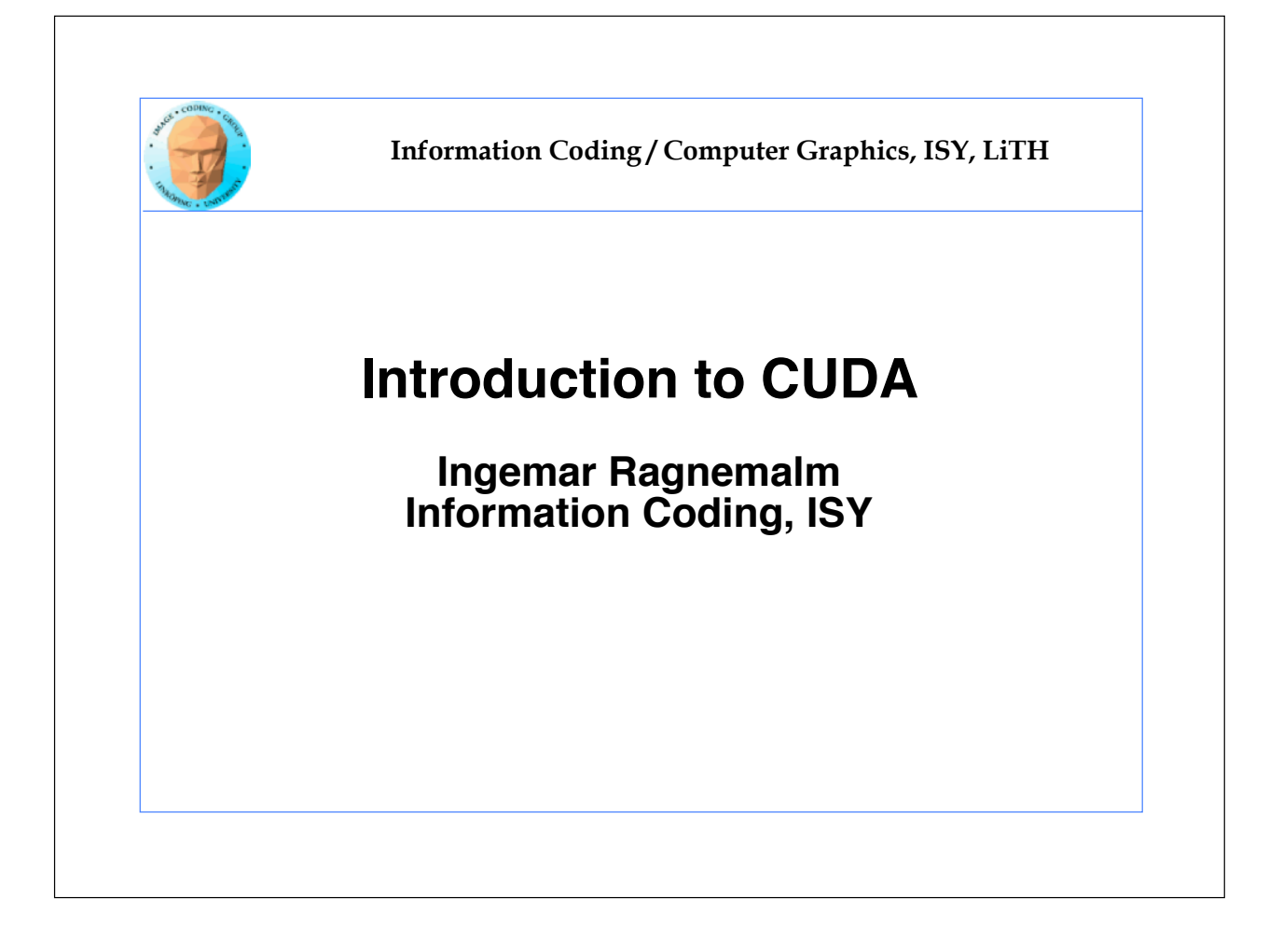

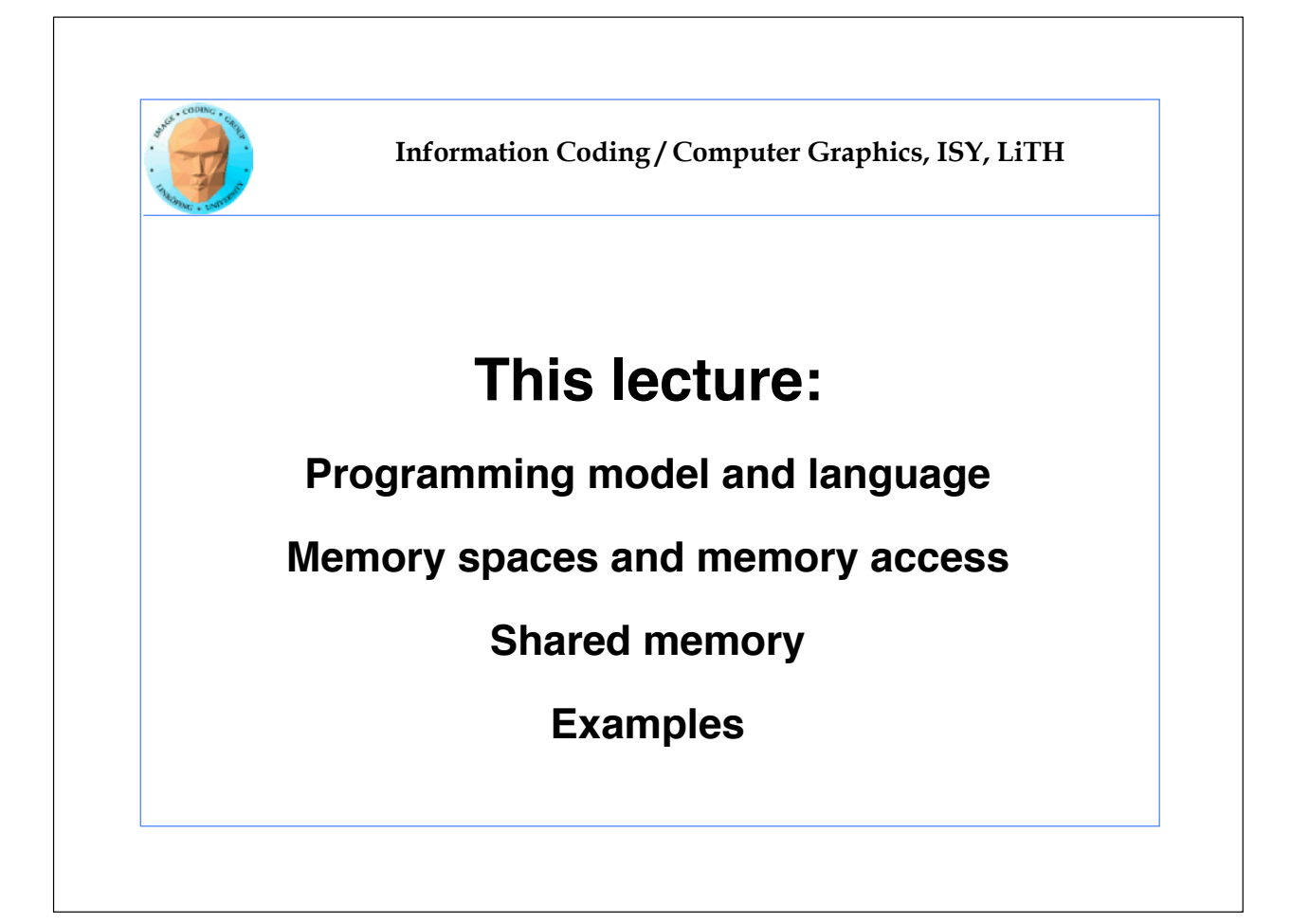

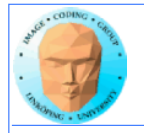

# **Lecture questions:**

**1. Suggest two significant differences between CUDA and OpenCL.**

**2. How does matrix transposing benefit from using shared memory?**

**3. When do you typically need to synchronize threads?**

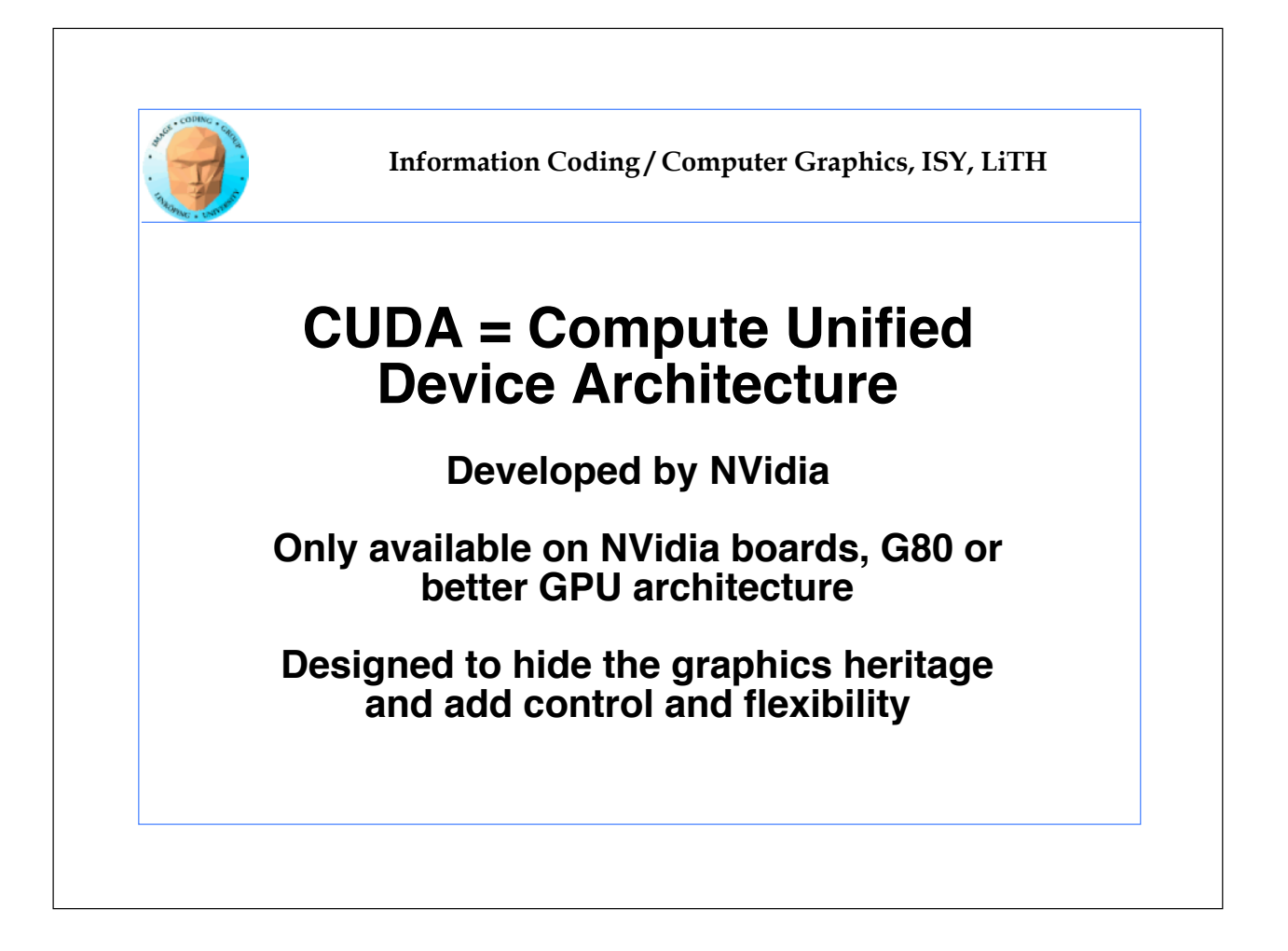

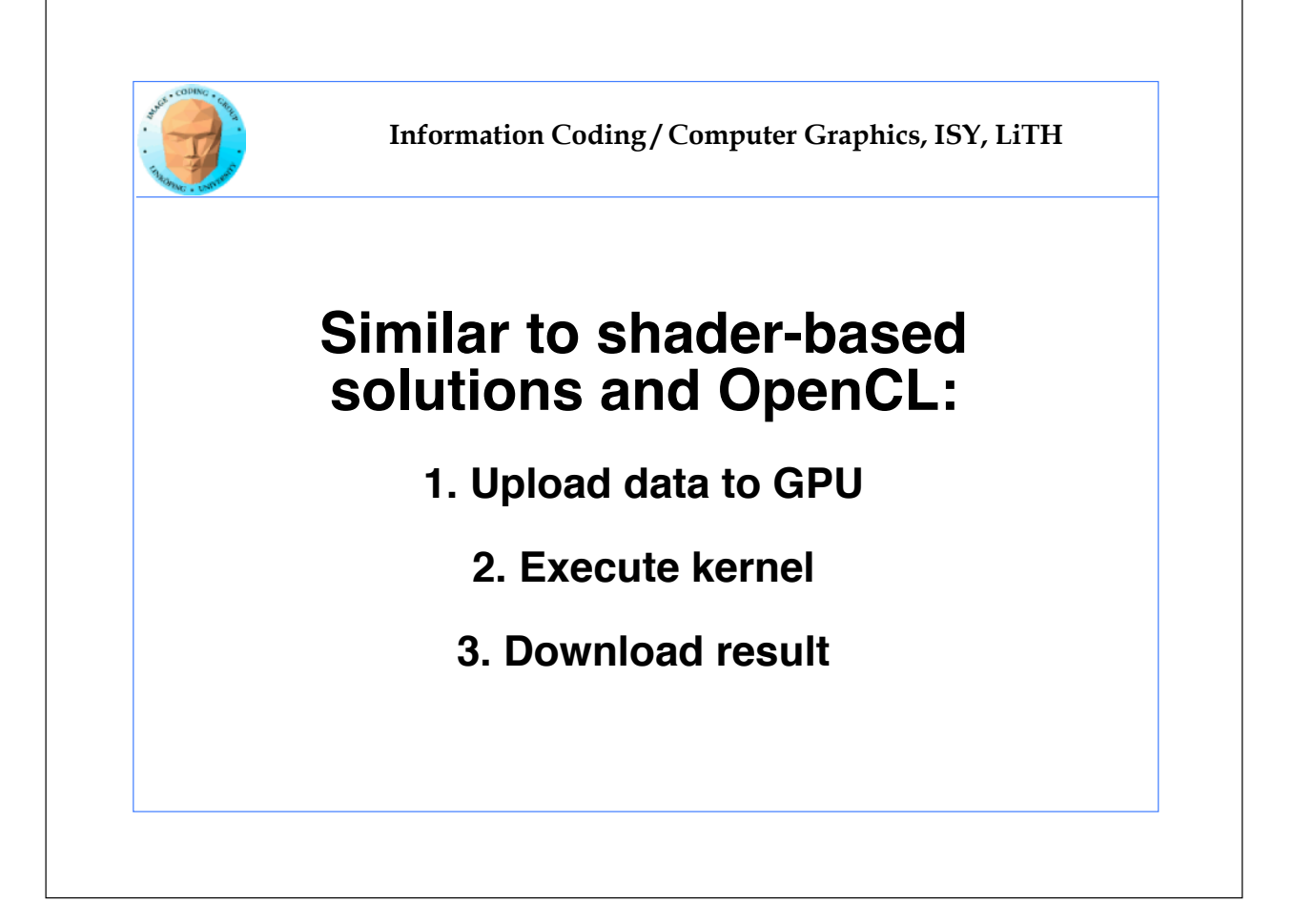

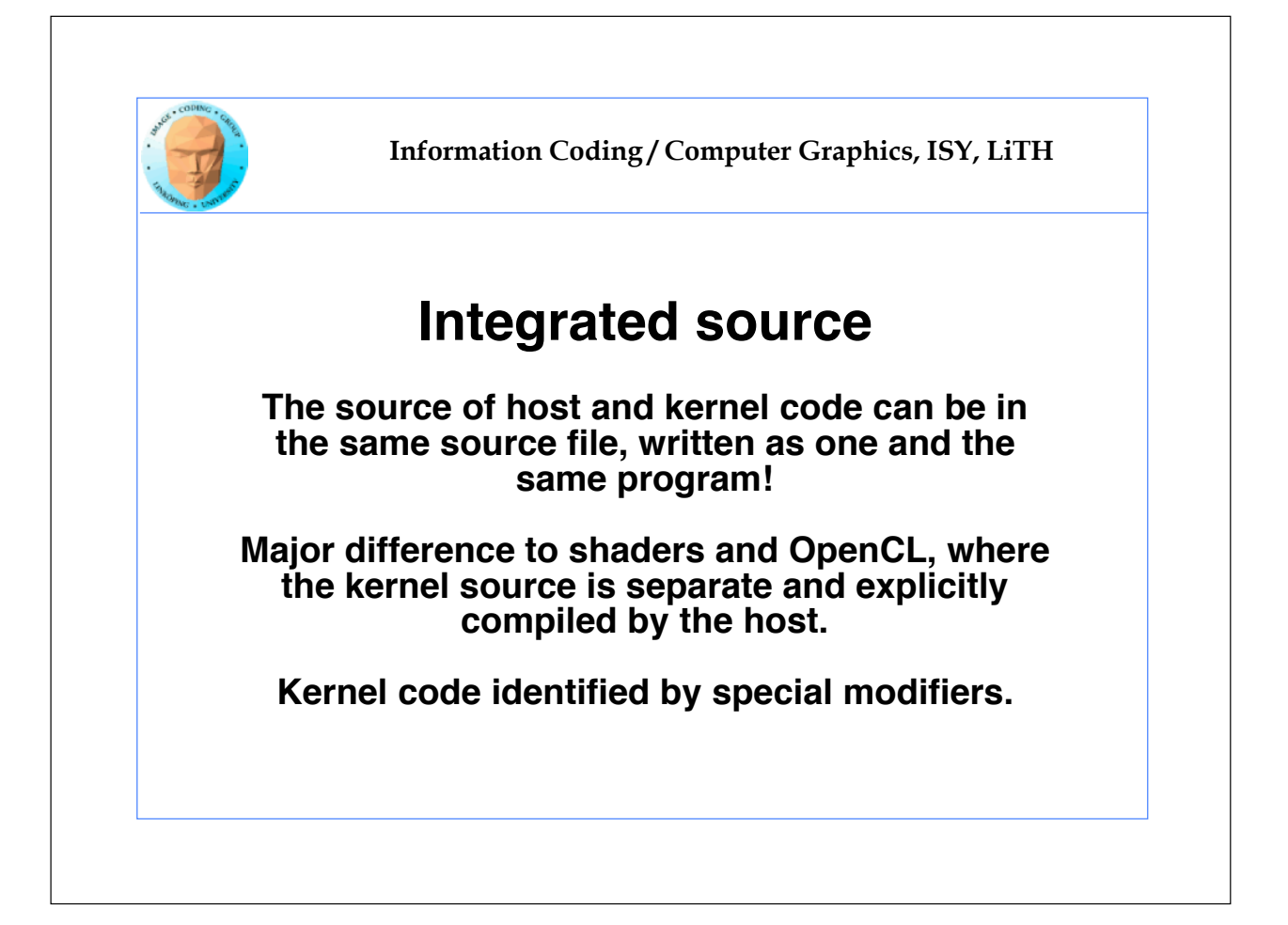

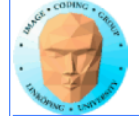

## **CUDA**

**An architecture and C extension (and more!)**

**Spawn a large number of threads, to be ran virtually in parallel**

**Just like in graphics! You can!t expect all fragments/computations to be executed in parallel. Instead, they are executed a bunch at a time - a warp.**

**But unlike graphics it looks much more like an ordinary C program! No more "data stored as pixels" they are just arrays!**

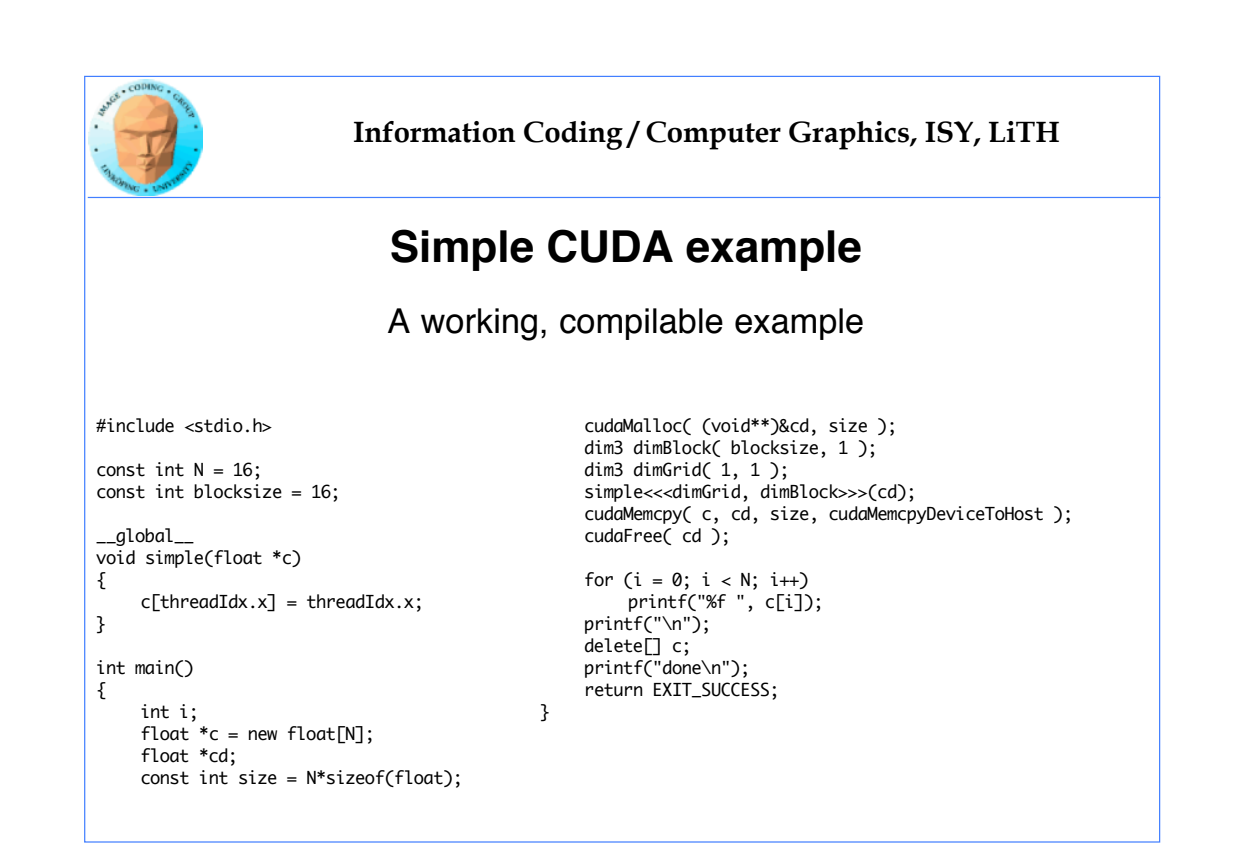

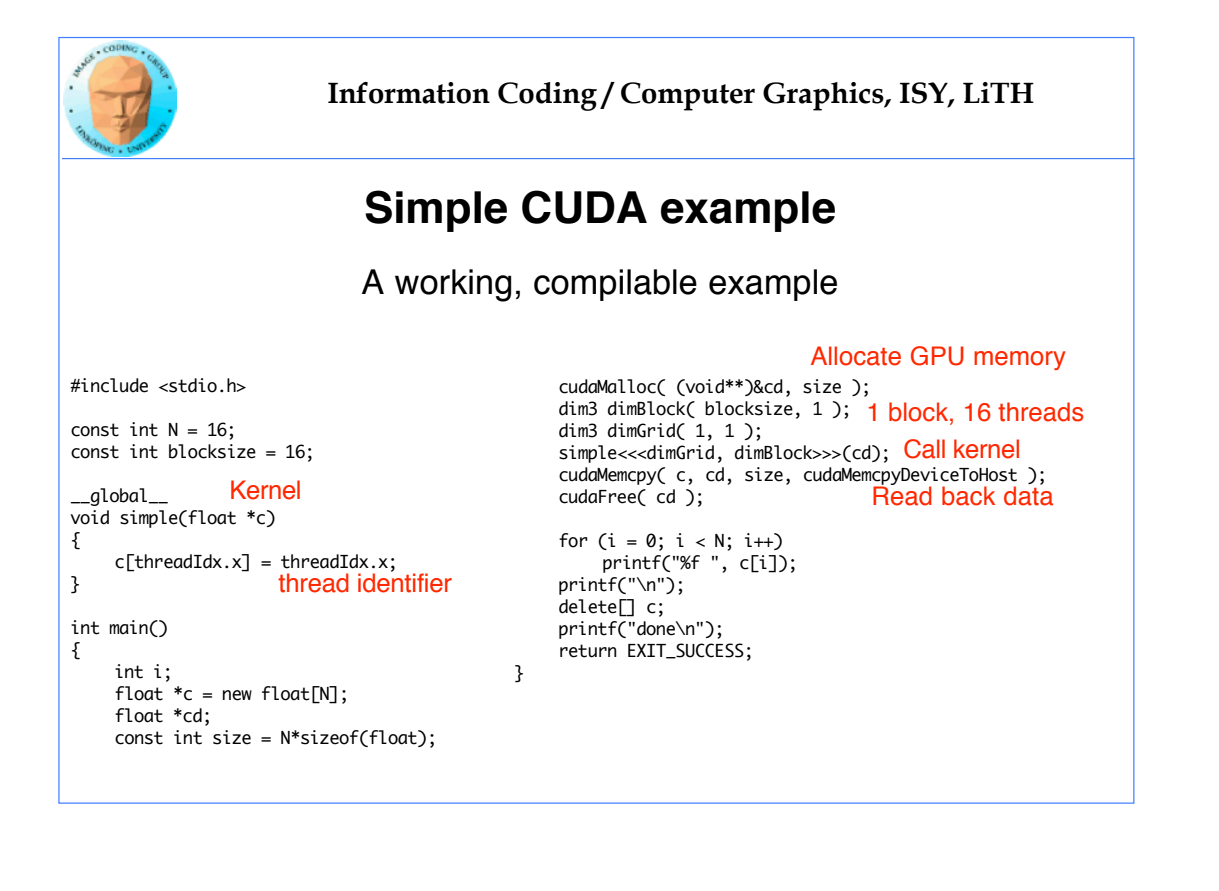

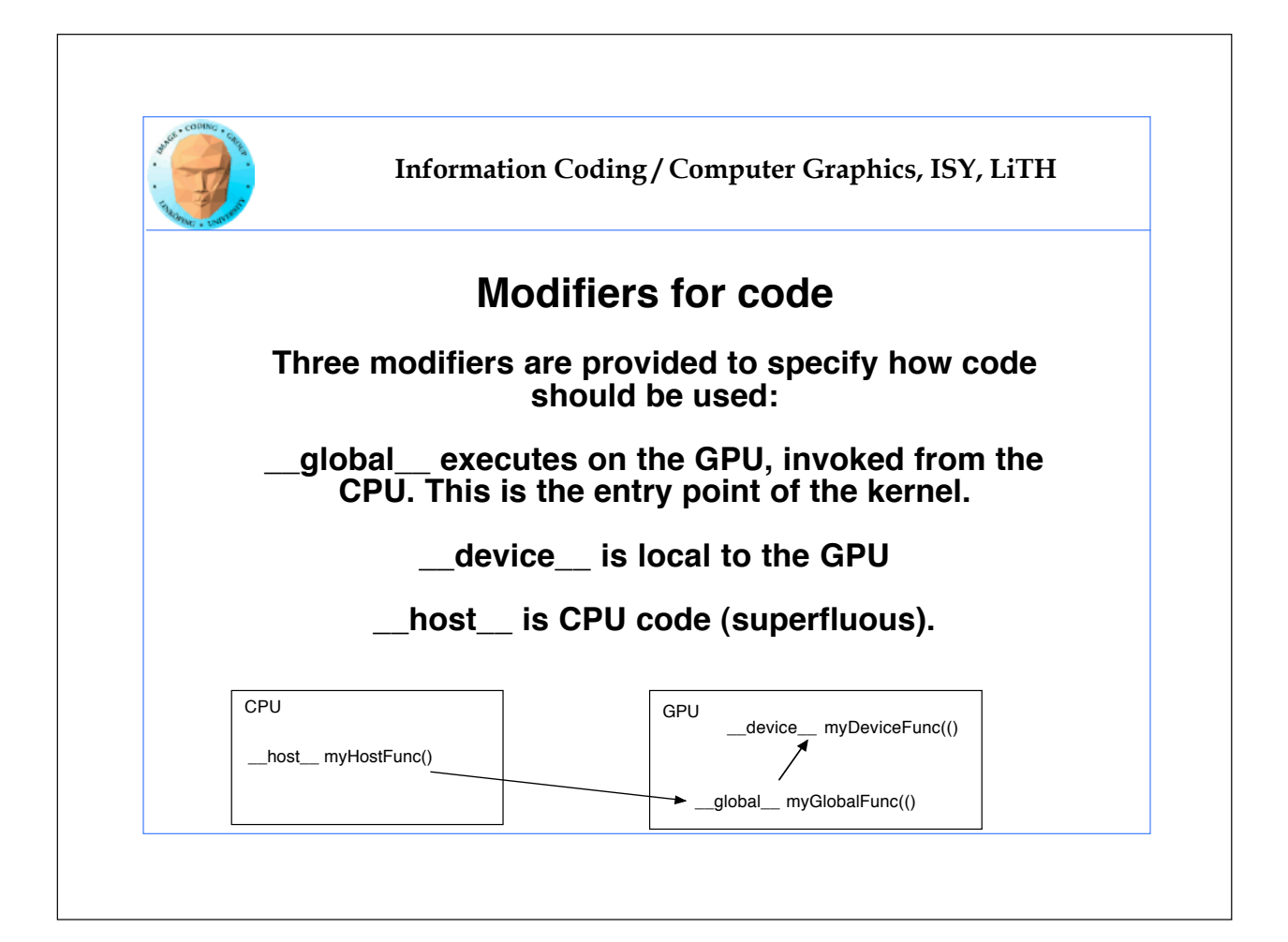

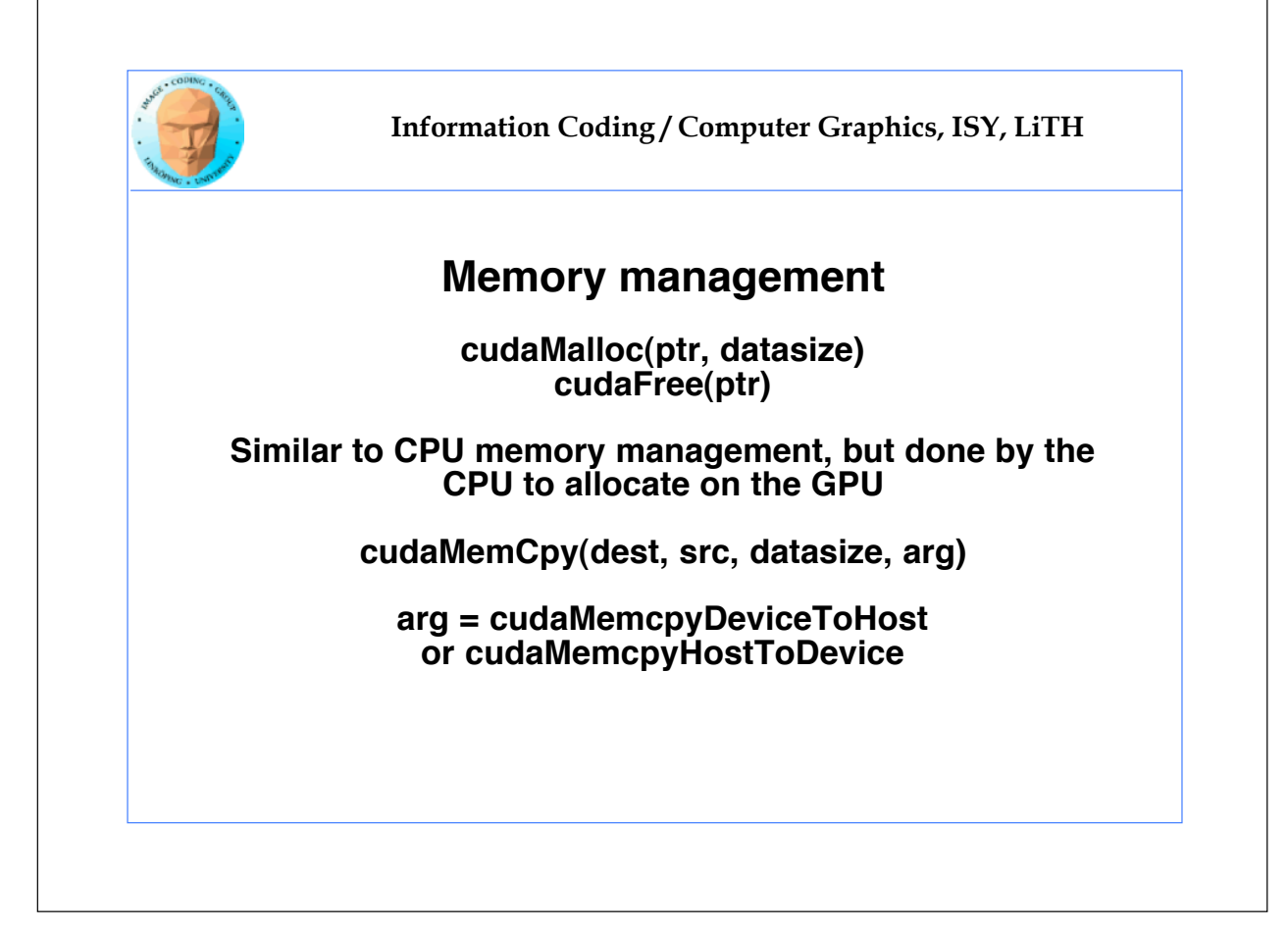

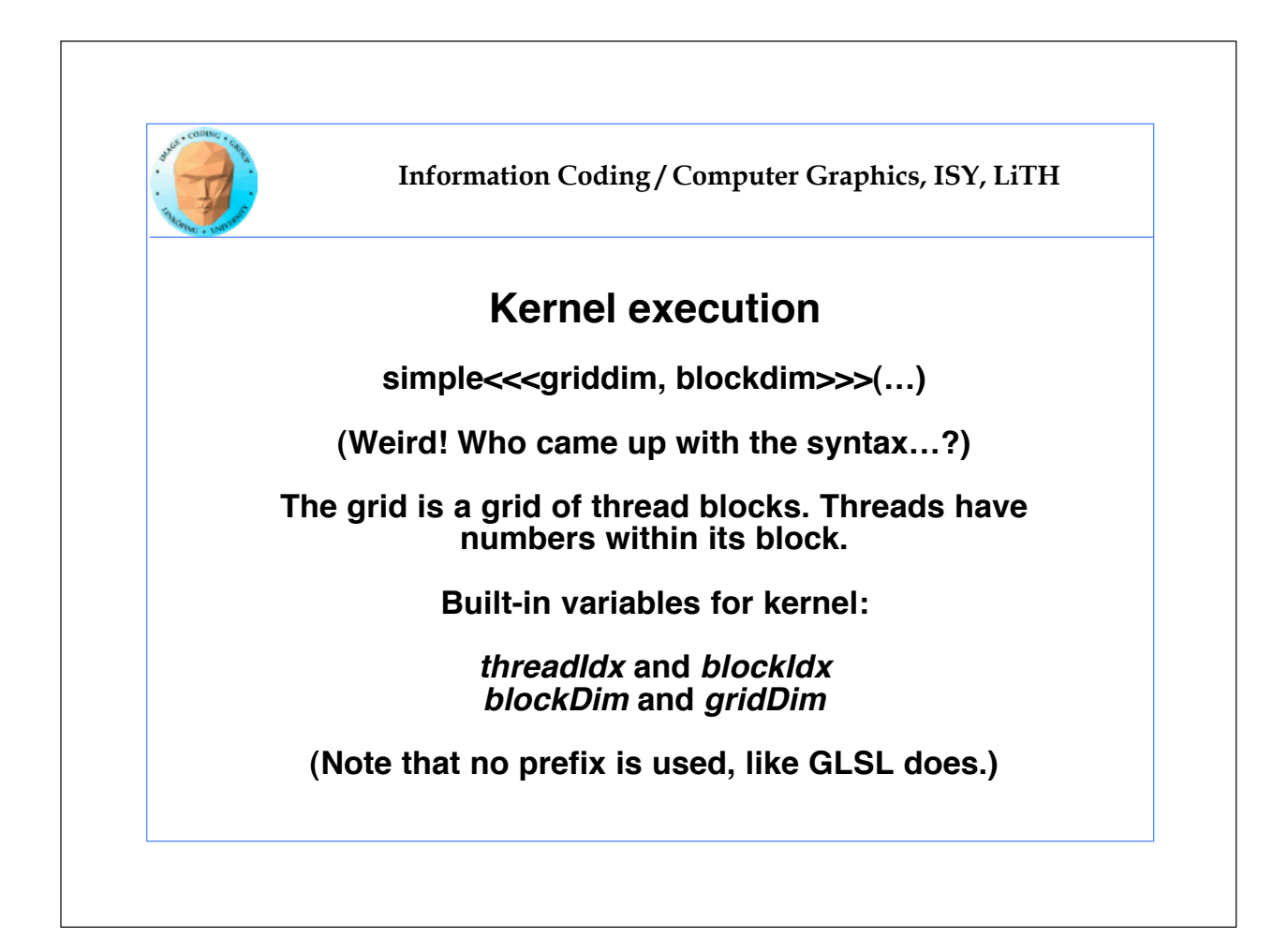

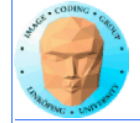

# **Compiling Cuda**

**nvcc**

**nvcc is nvidia!s tool, /usr/local/cuda/bin/nvcc**

**Source files suffixed .cu**

**Command-line for the simple example:**

nvcc simple.cu -o simple

**(Command-line options exist for libraries etc)**

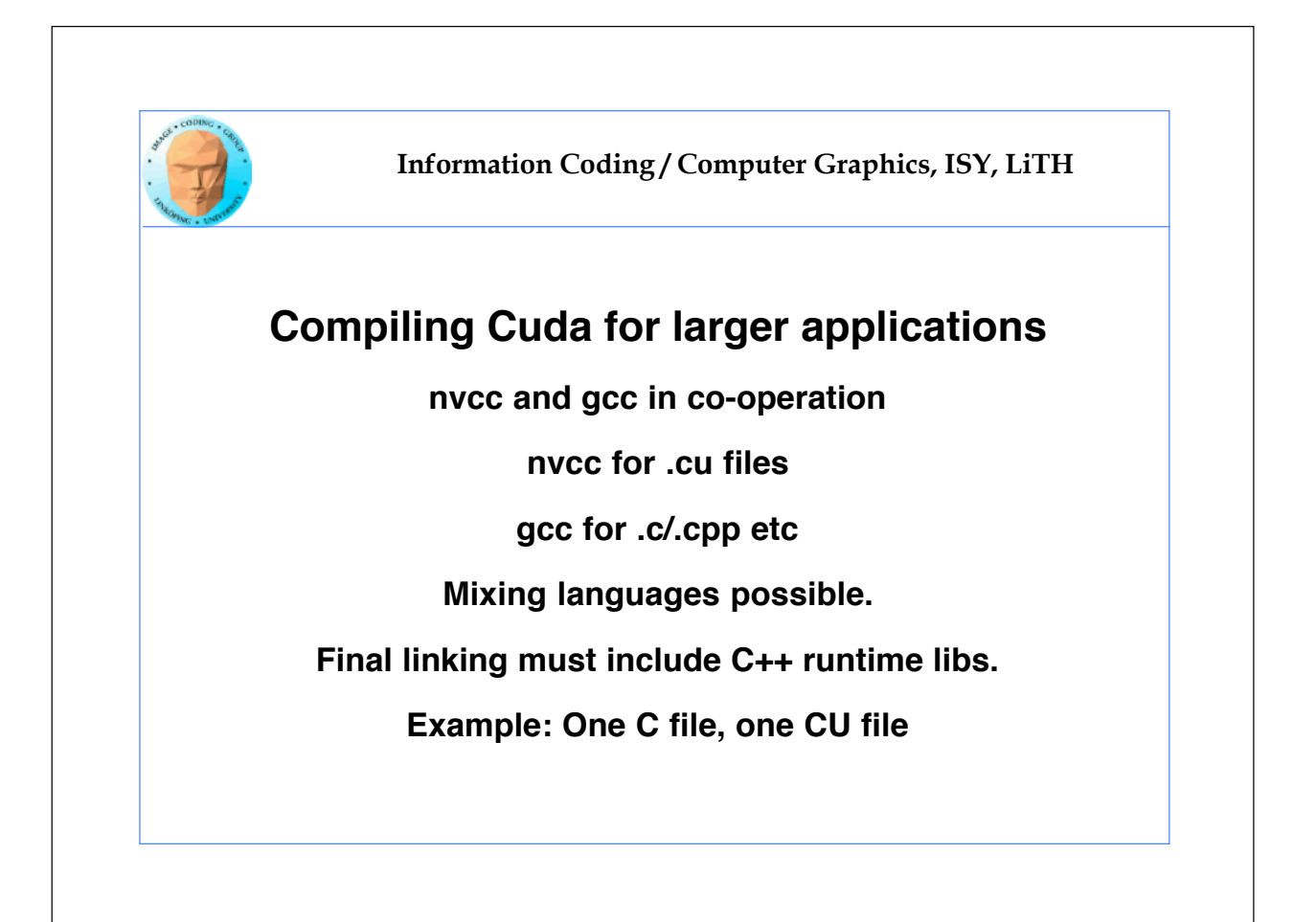

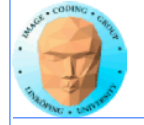

# **Example of multi-unit compilation**

Source files: cudademokernel.cu and cudademo.c

nvcc cudademokernel.cu -o cudademokernel.o -c

gcc -c cudademo.c -o cudademo.o -I/usr/local/cuda/include

g++ cudademo.o cudademokernel.o -o cudademo - L/usr/local/cuda/lib -lcuda -lcudart -lm

Link with g++ to include C++ runtime

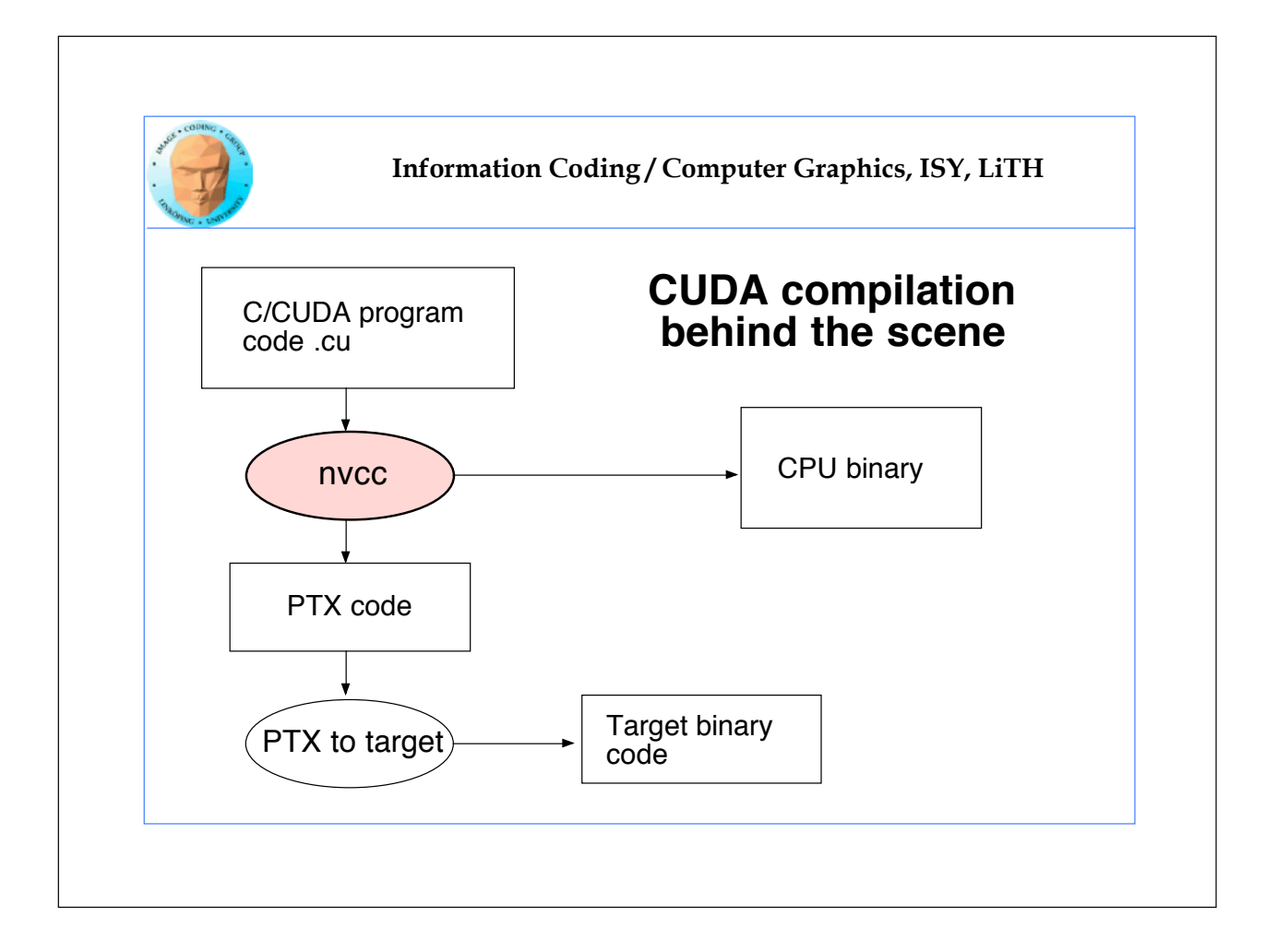

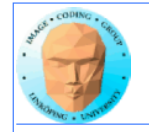

## **Executing a Cuda program**

**Must set environment variable to find Cuda runtime.**

export DYLD\_LIBRARY\_PATH=/usr/local/cuda/lib:\$DYLD\_LIBRARY\_PATH

**Then run as usual:**

**./simple**

**A problem when executing without a shell!**

**Launch with execve()**

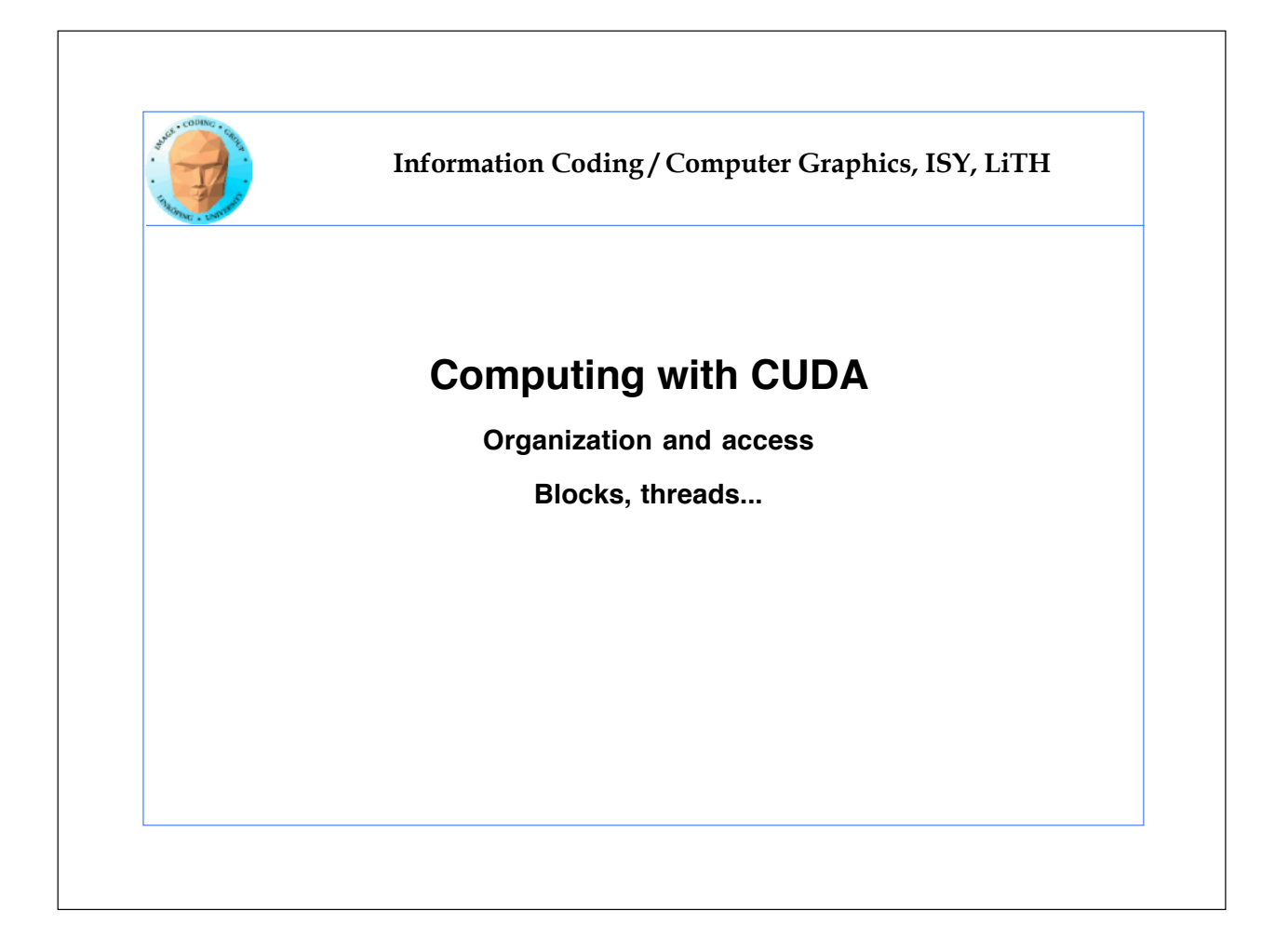

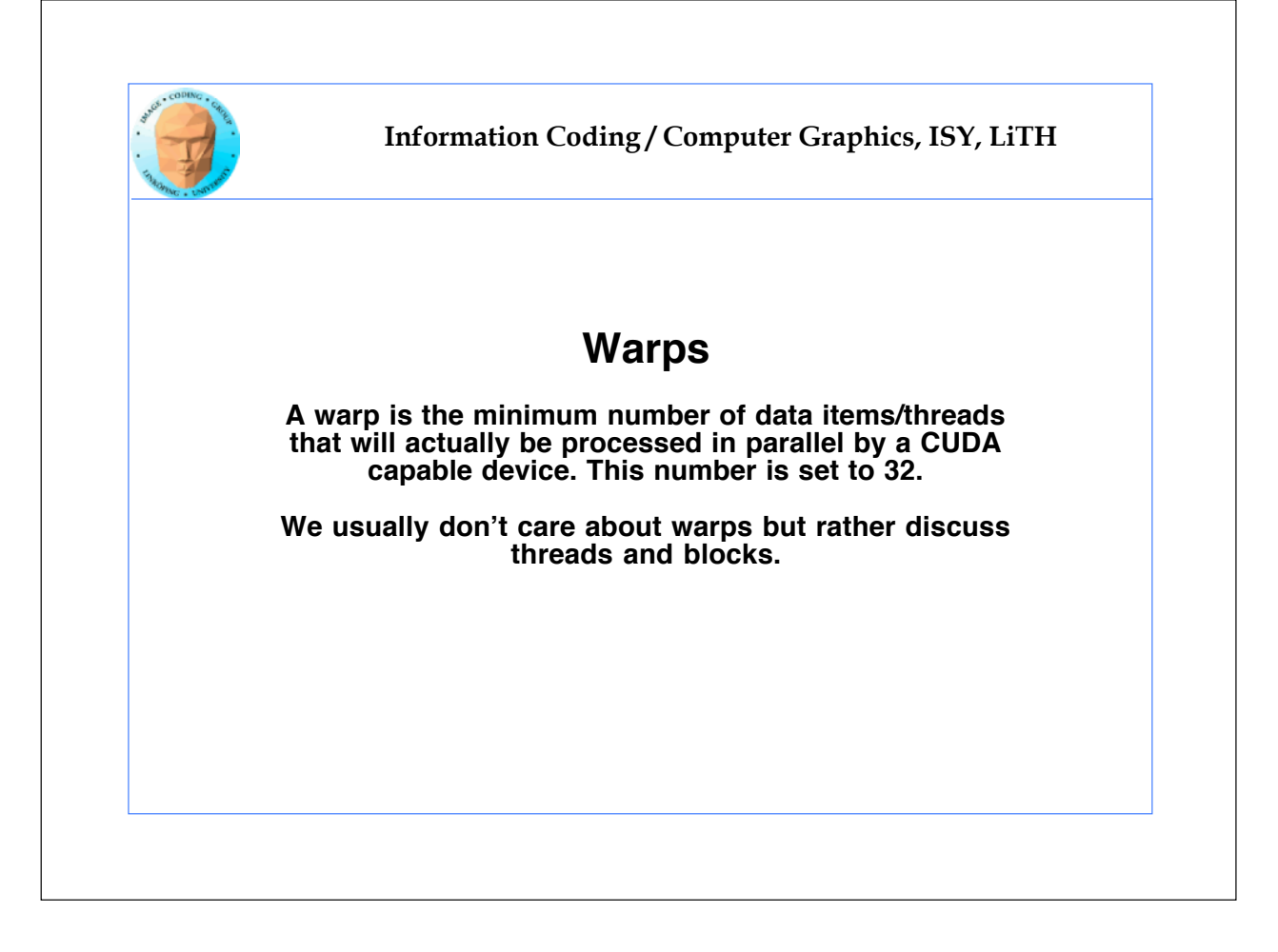

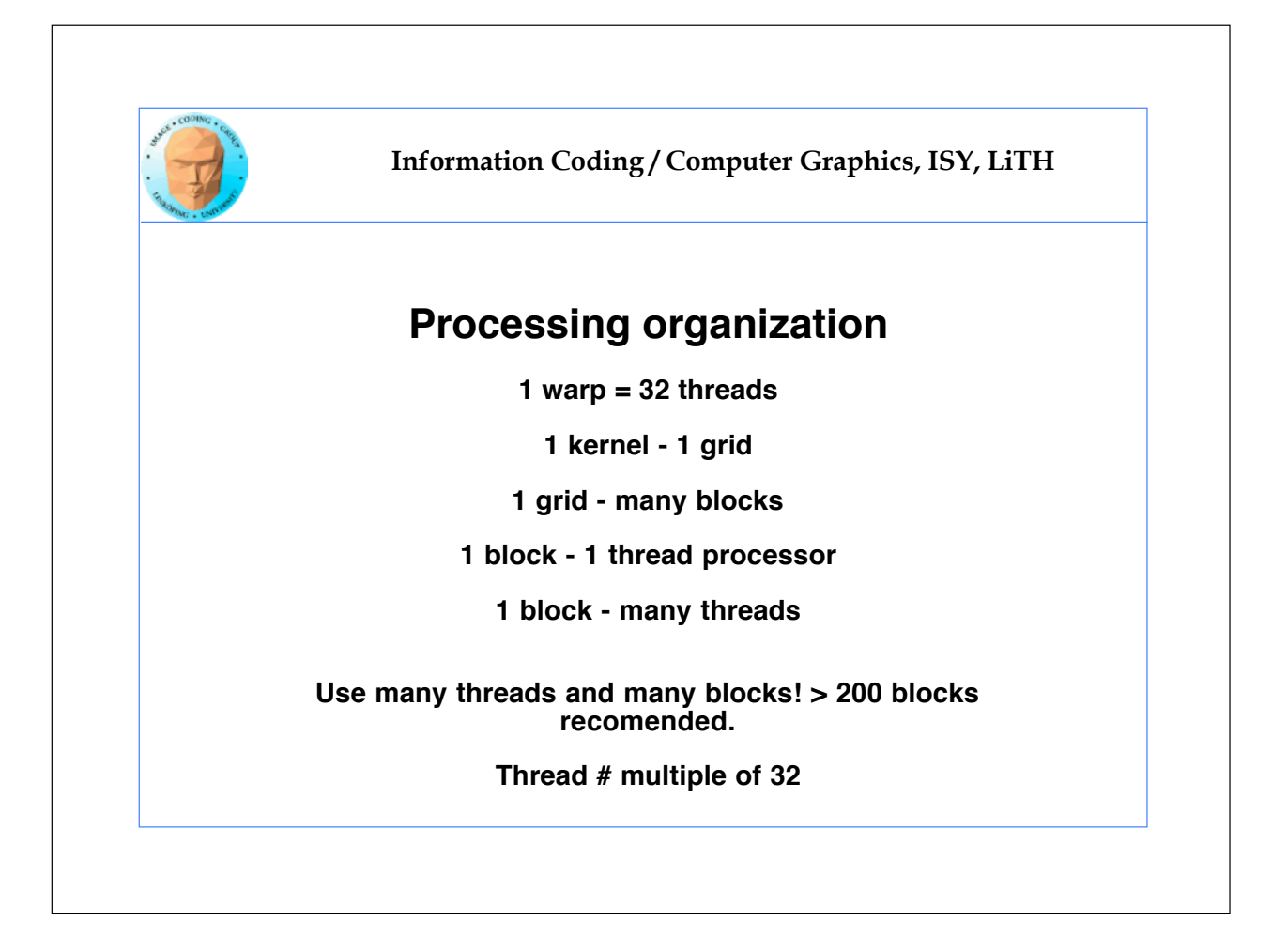

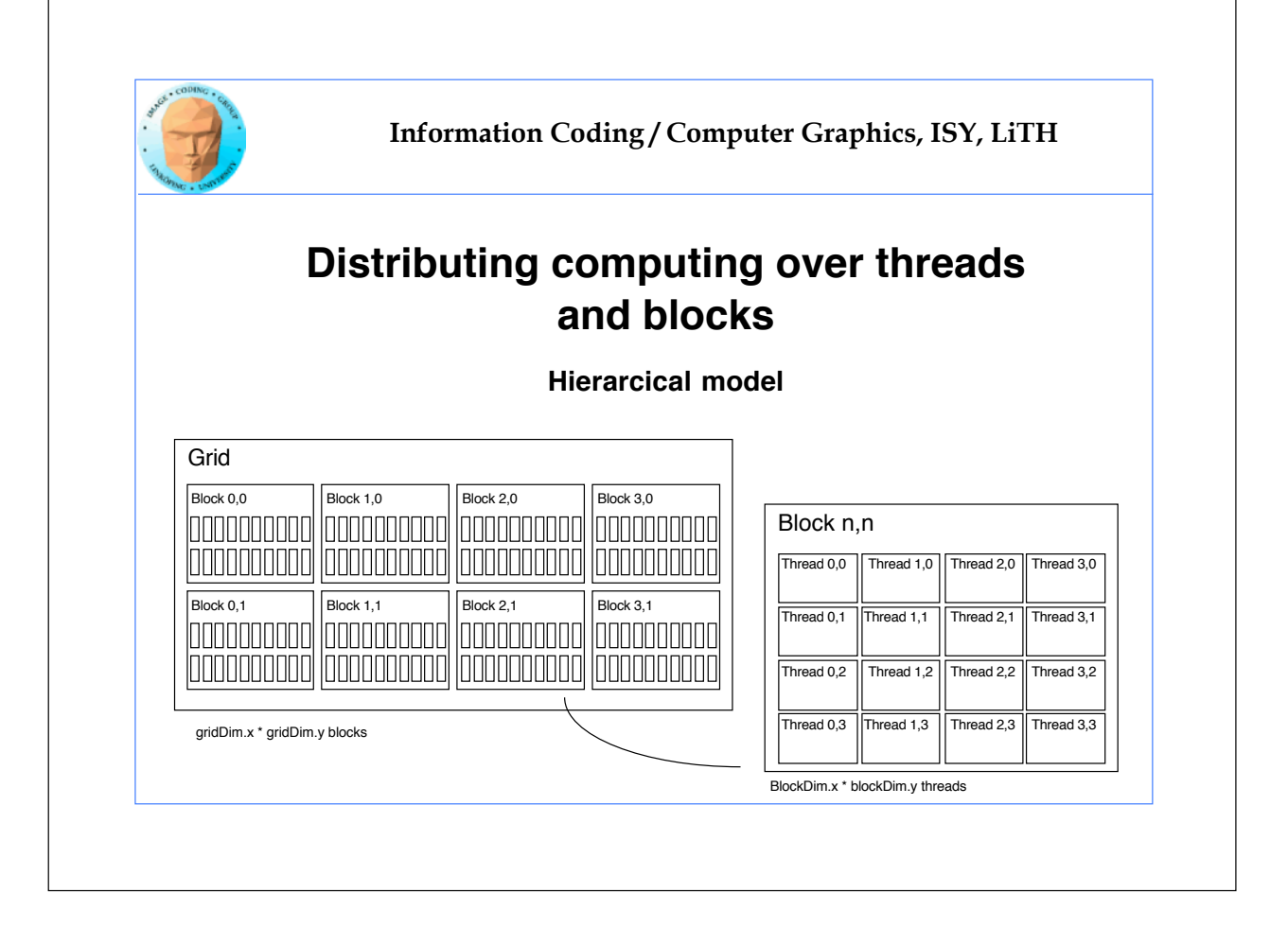

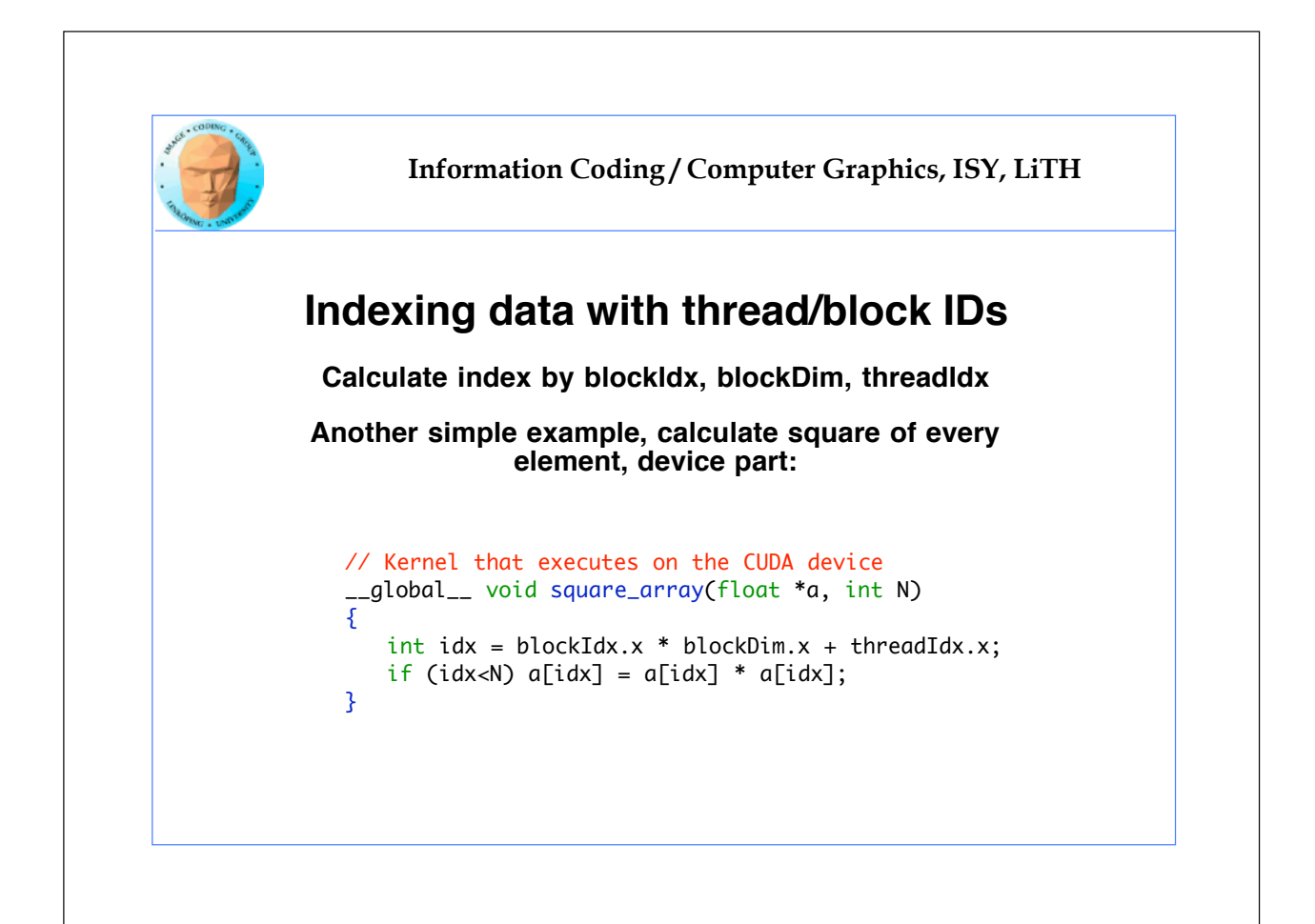

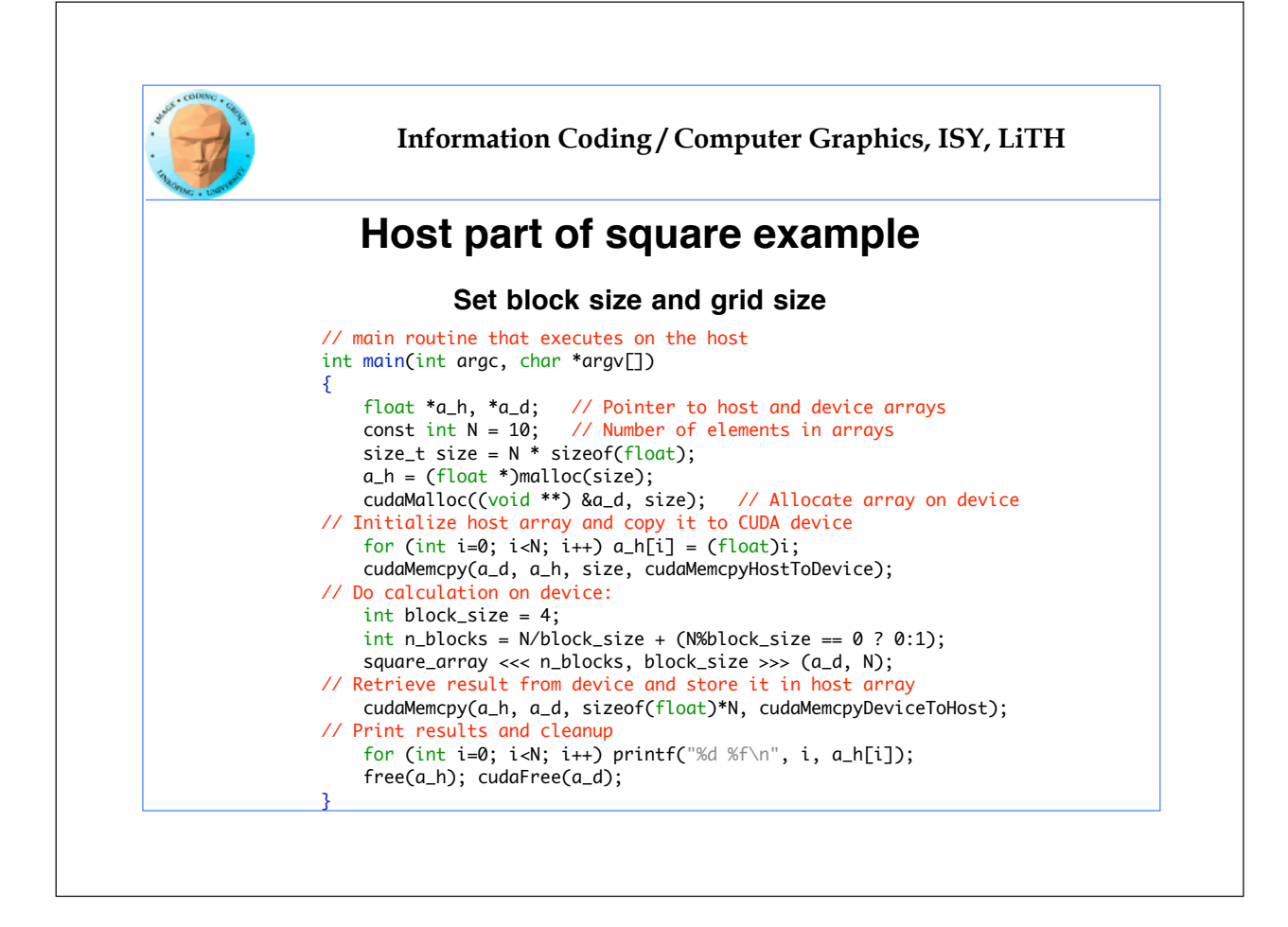

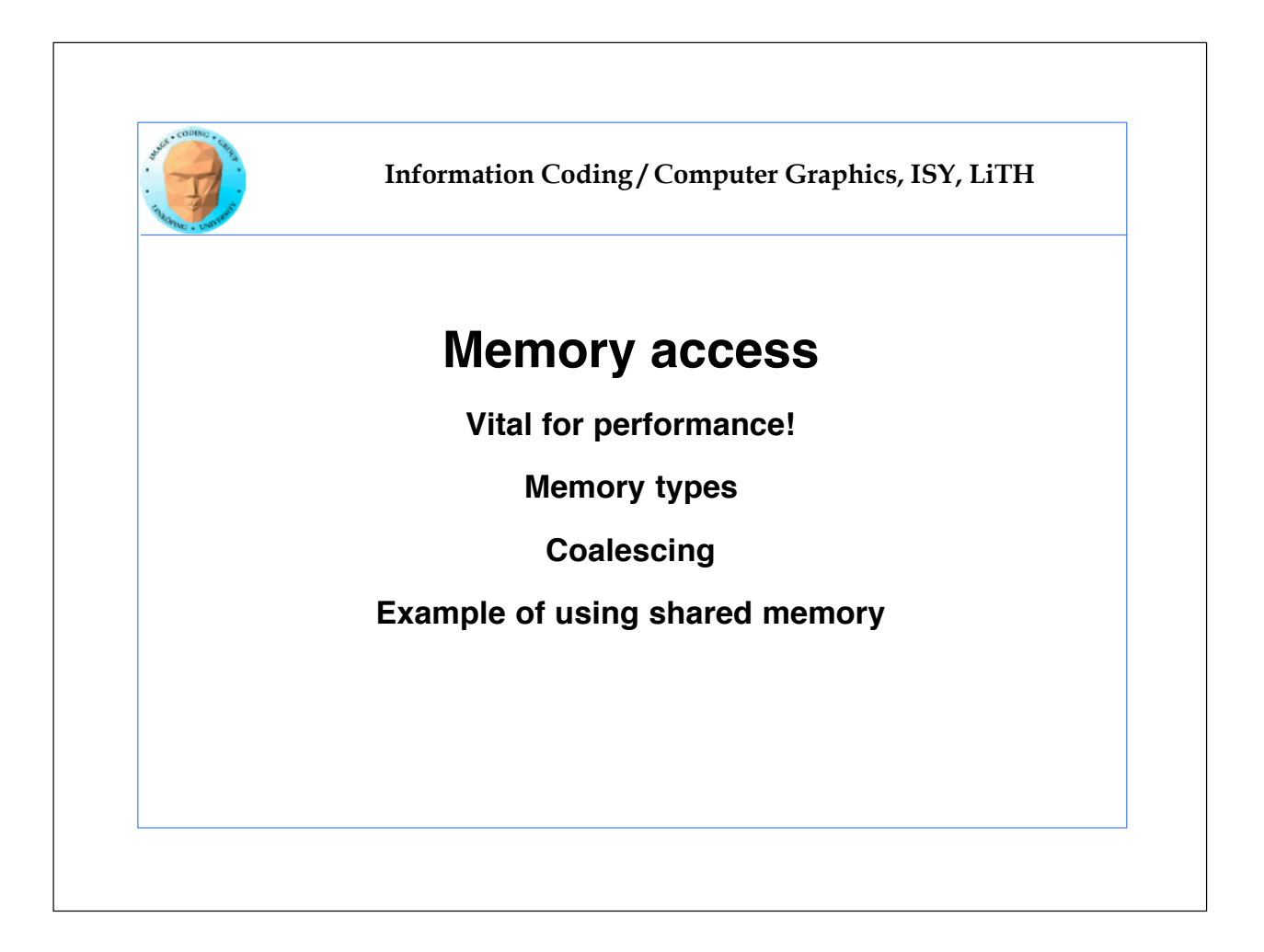

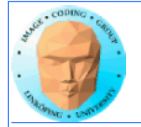

#### **Memory types**

**Global**

**Shared**

**Constant (read only)**

**Texture cache (read only)**

**Local**

**Registers**

**Care about these when optimizing - not to begin with**

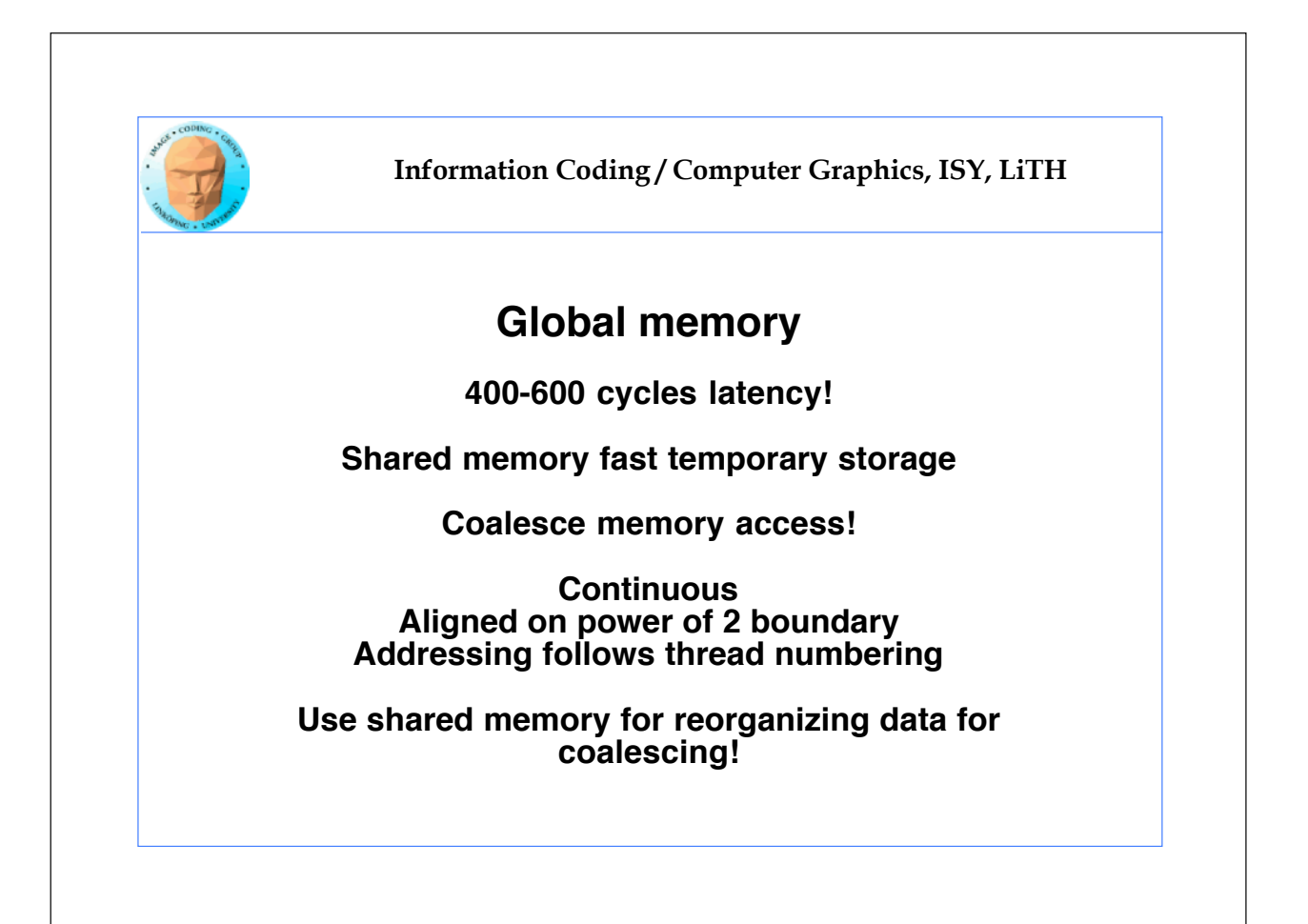

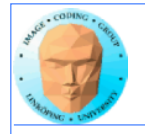

## **Using shared memory to reduce number of global memory accesses**

**Read blocks of data to shared memory**

**Process**

**Write back as needed**

**Shared memory as "manual cache"**

**Example: Matrix multiplication**

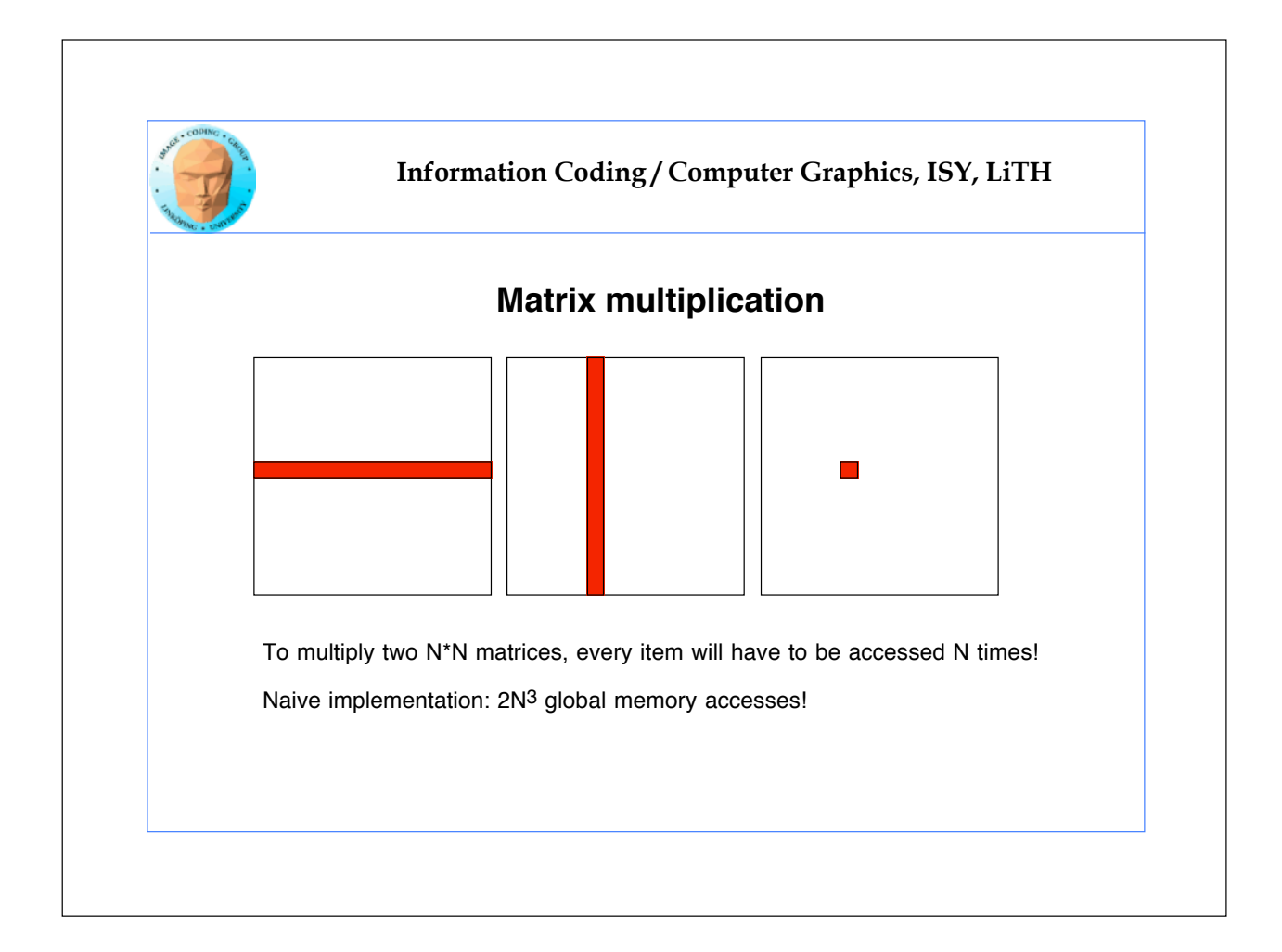

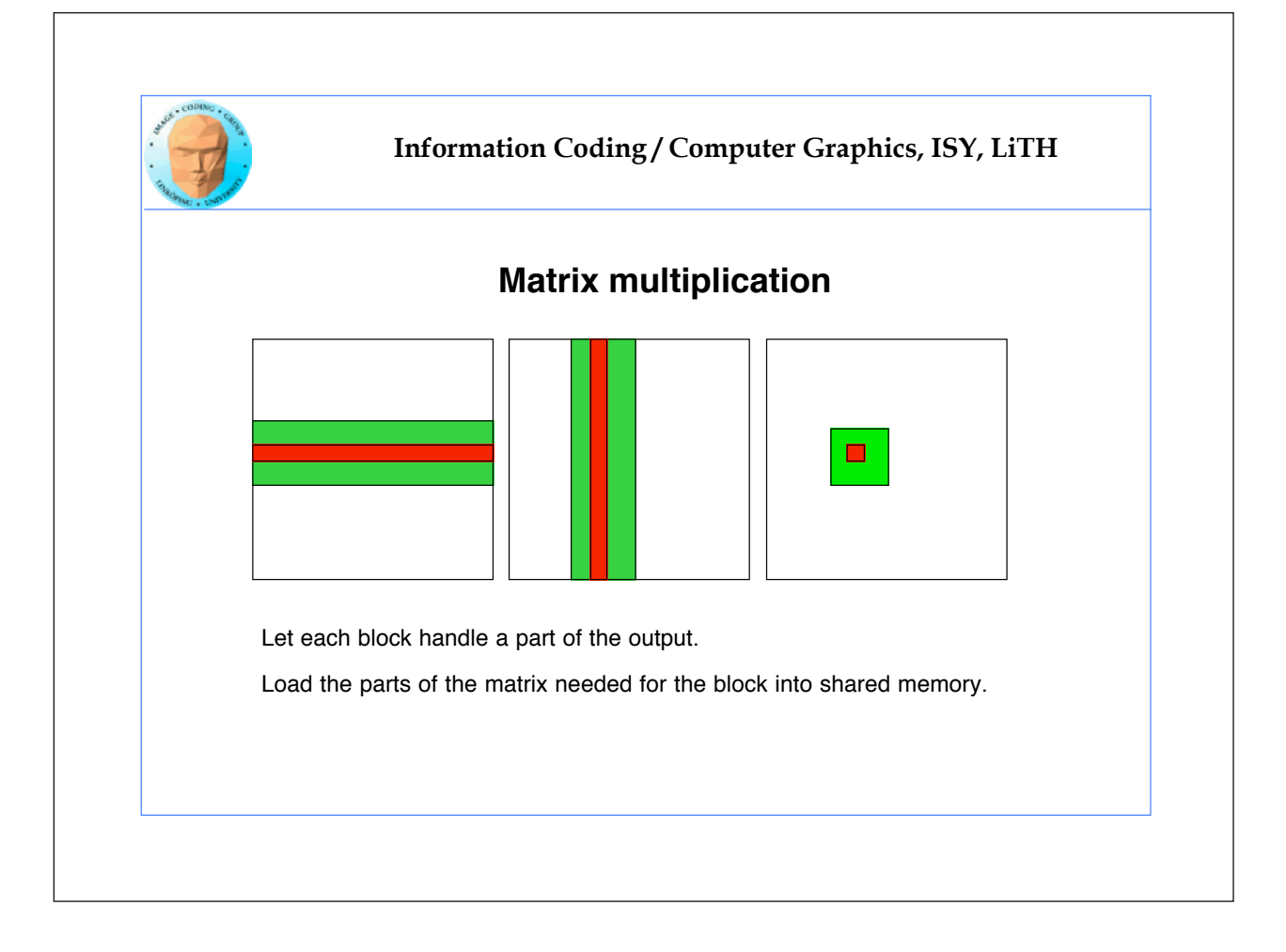

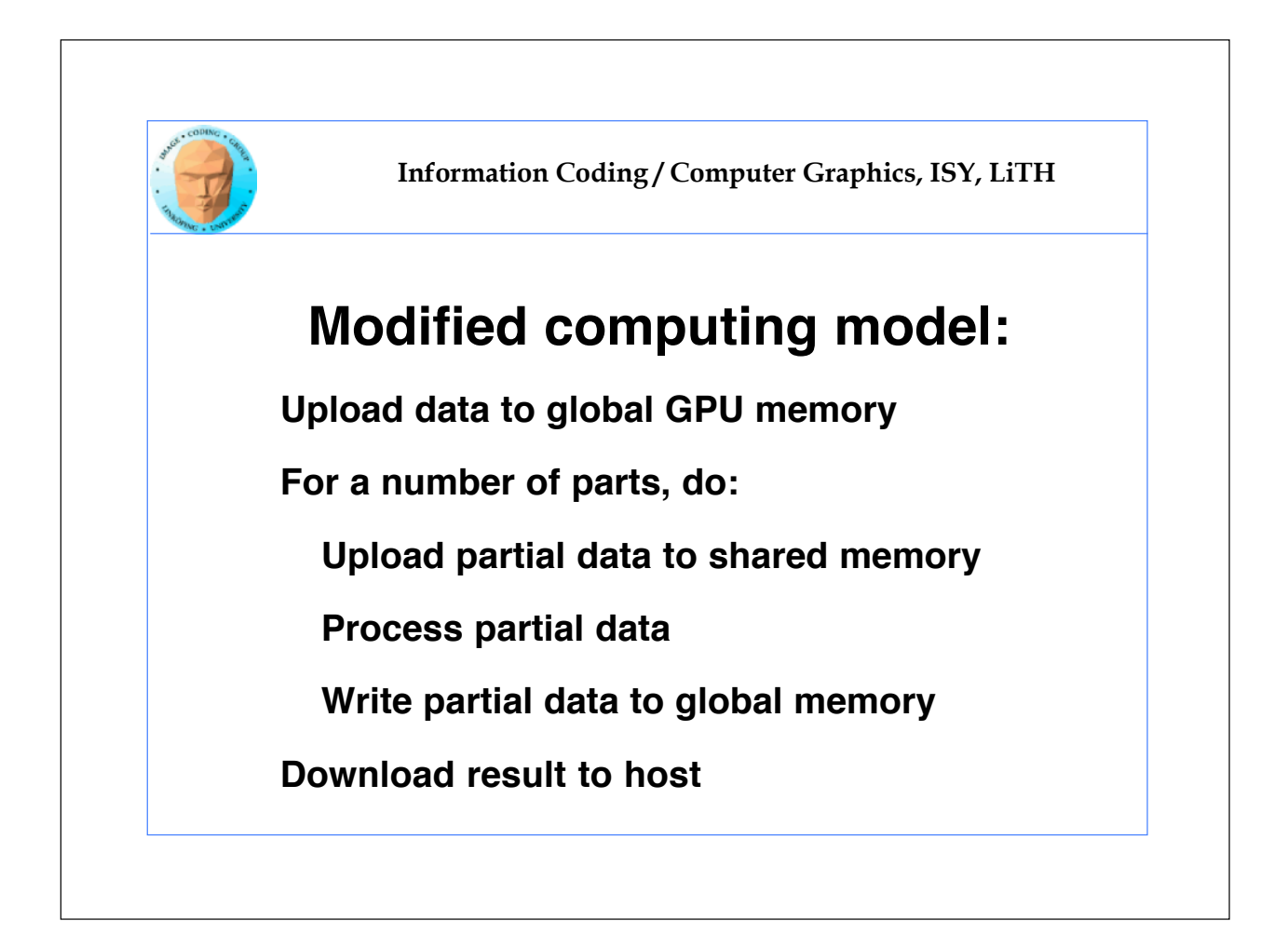

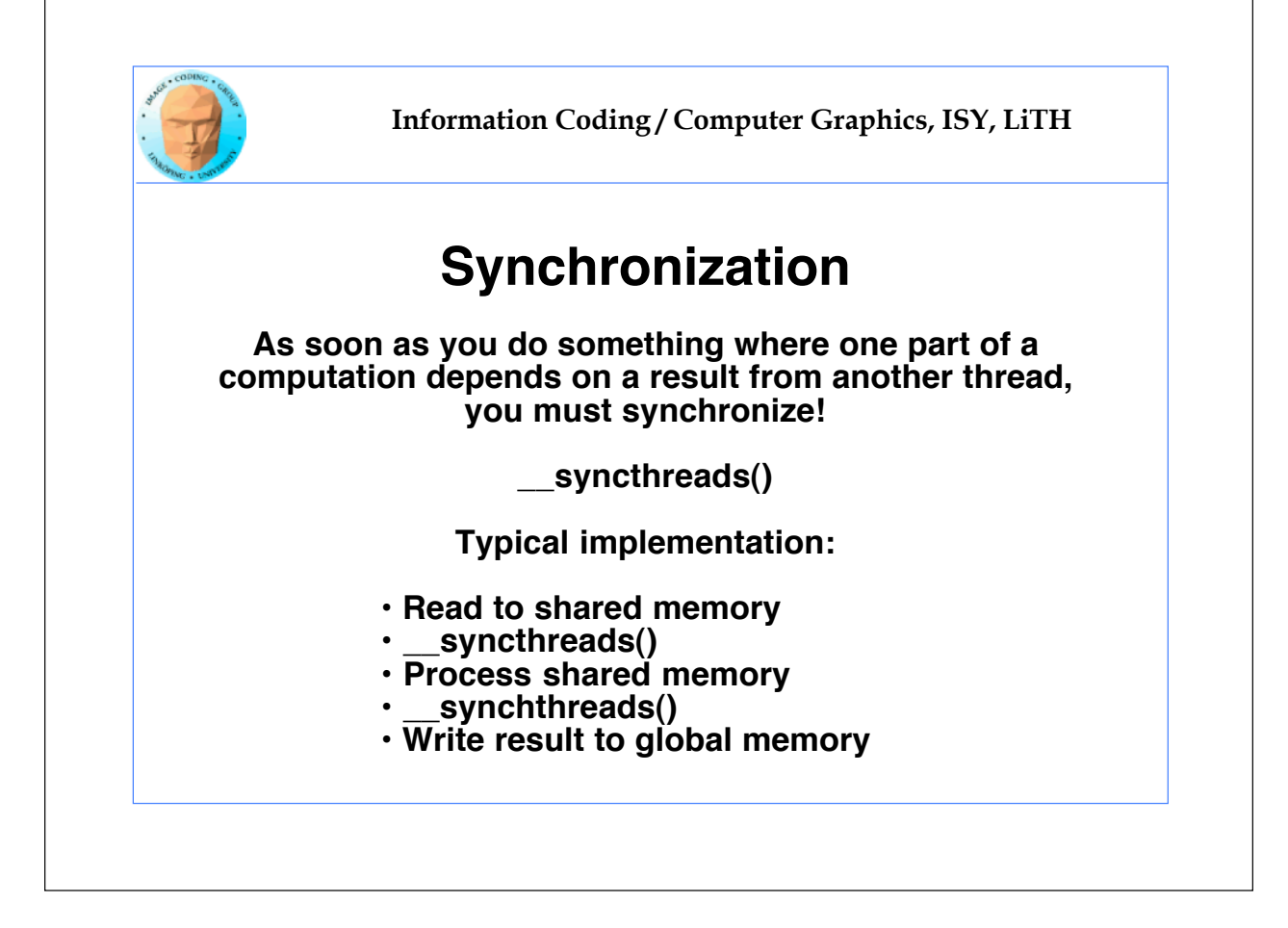

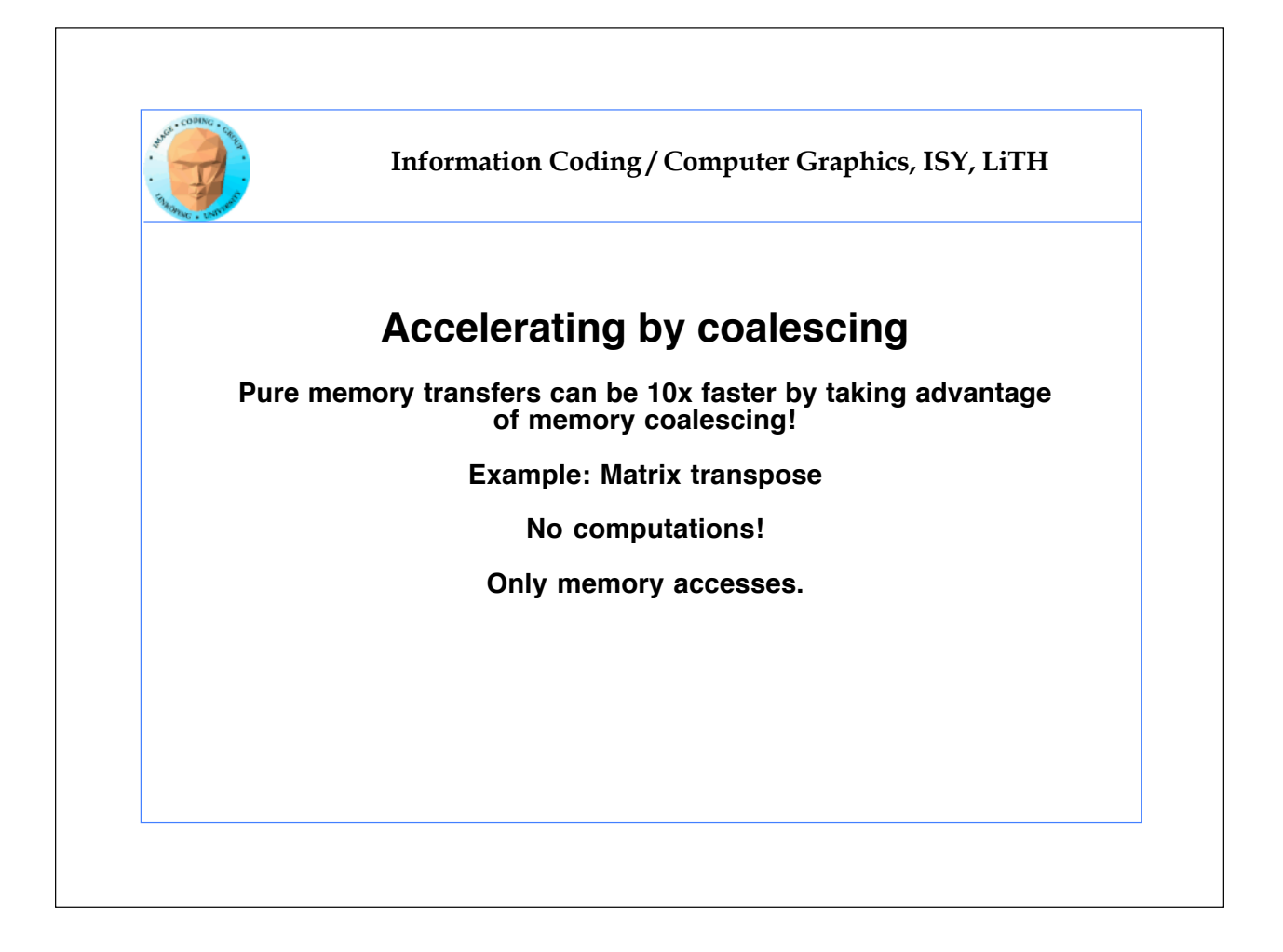

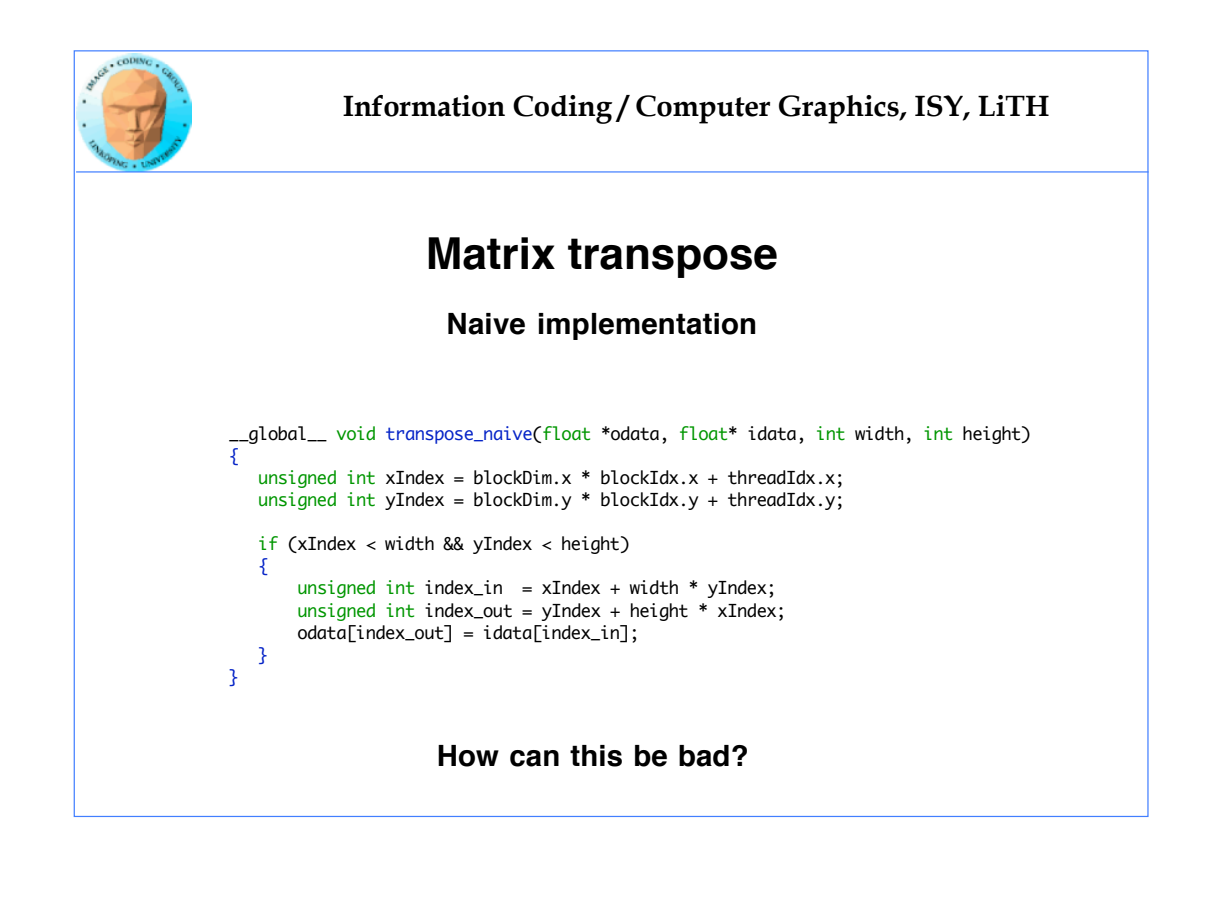

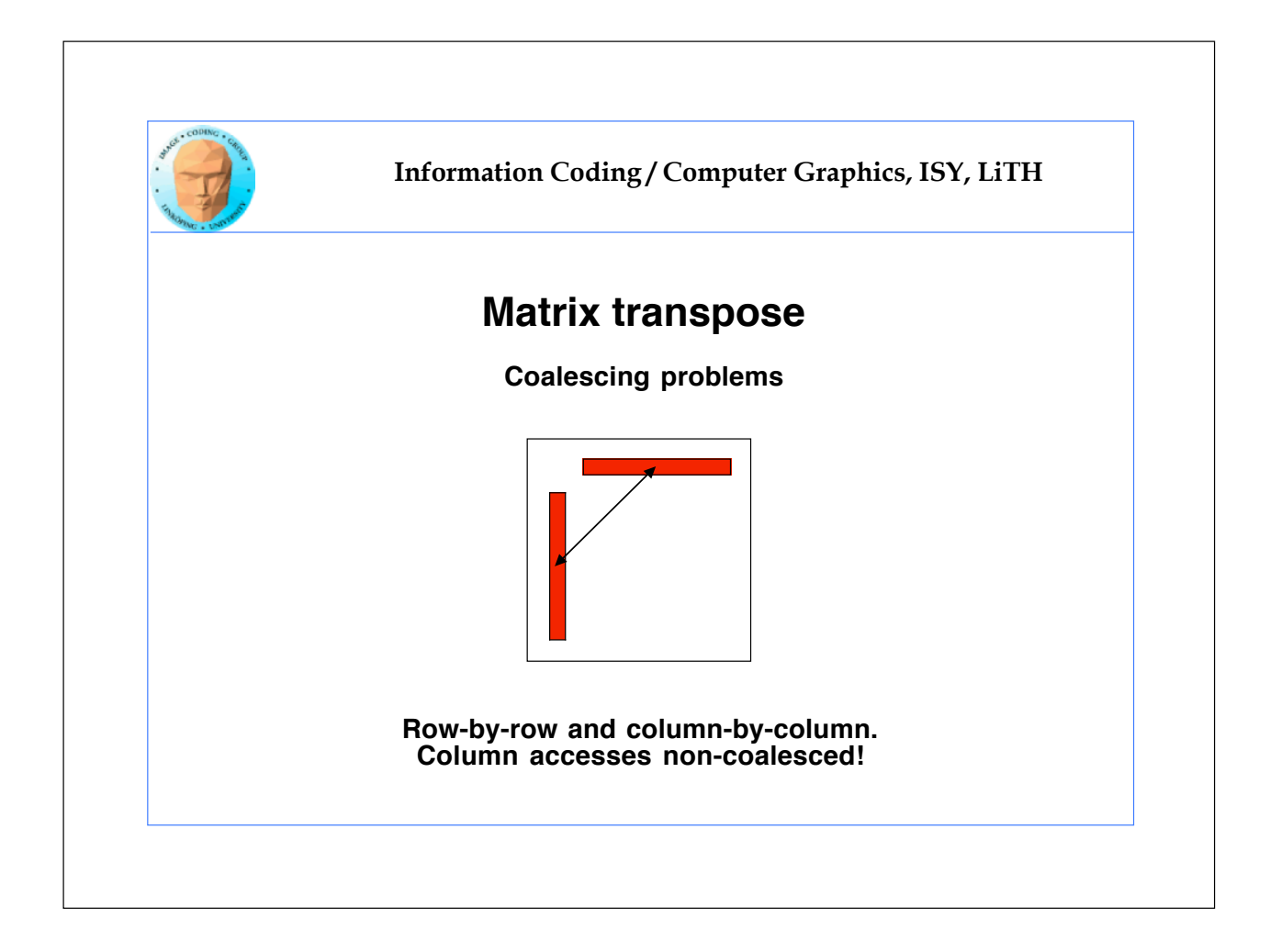

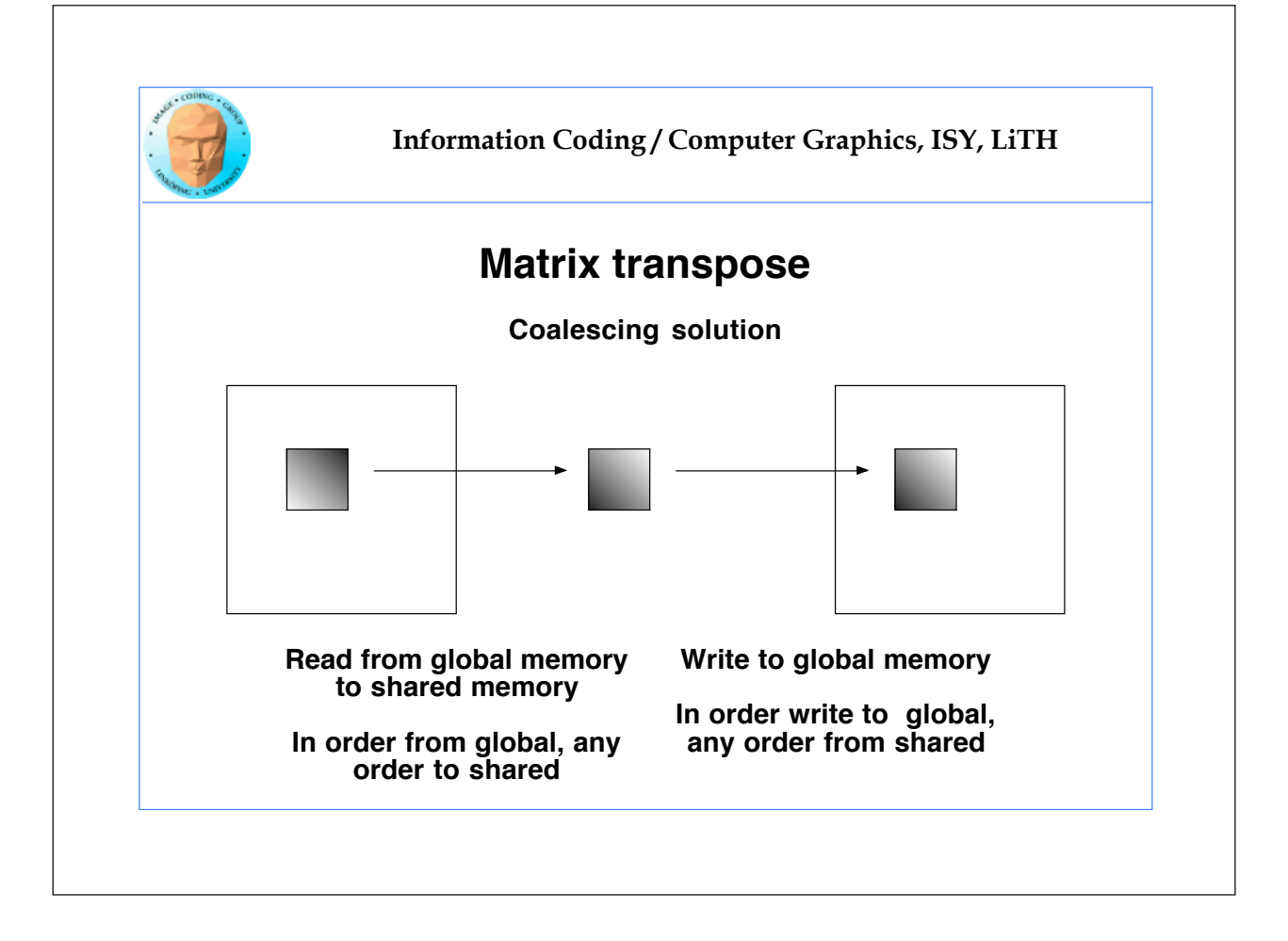

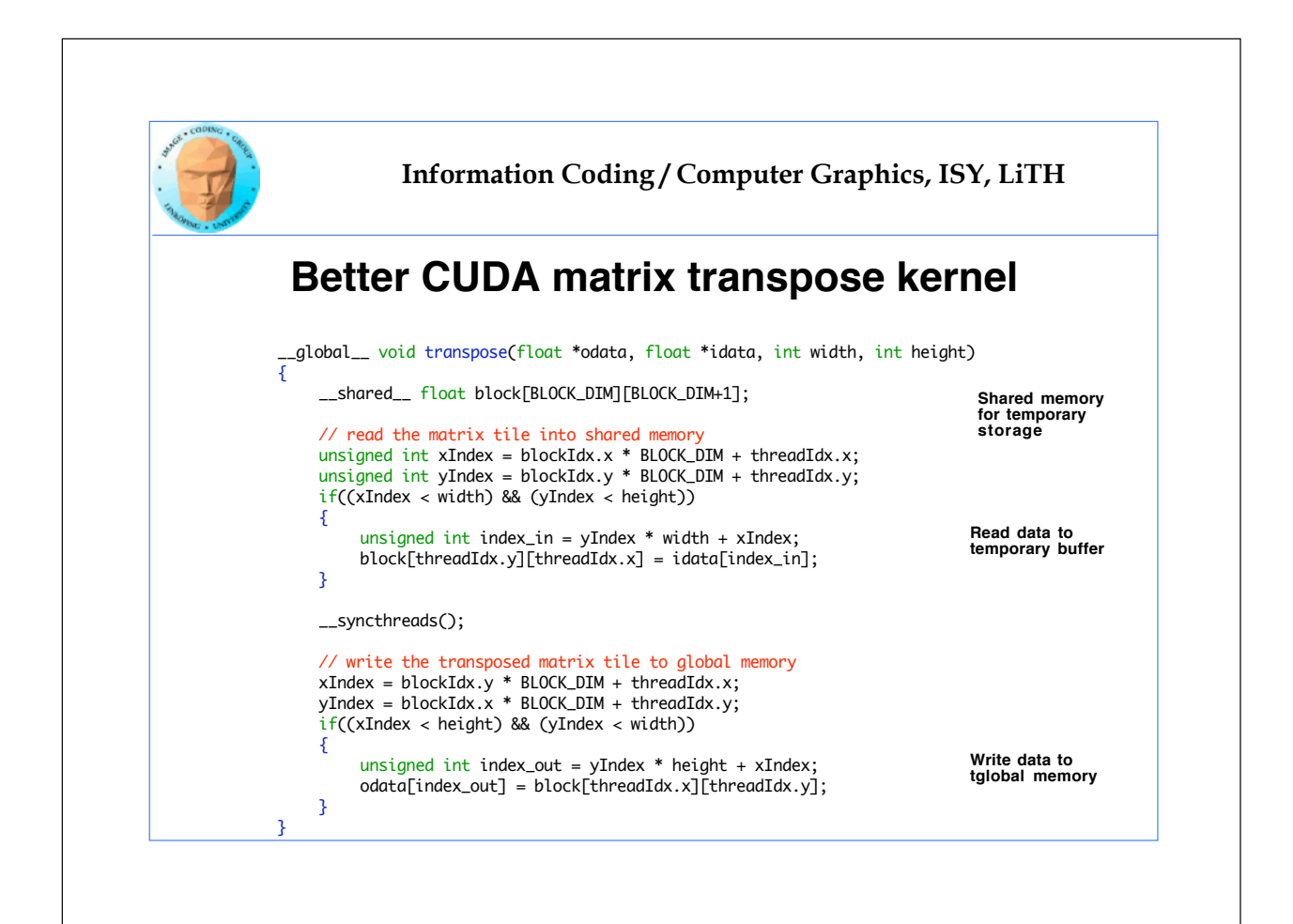

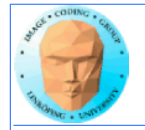

## **Coalescing rules of thumb**

- **• The data block should start on a multiple of 64**
- **• It should be accessed in order (by thread number)**
	- **• It is allowed to have threads skipping their item**
		- **• Data should be in blocks of 4, 8 or 16 bytes**

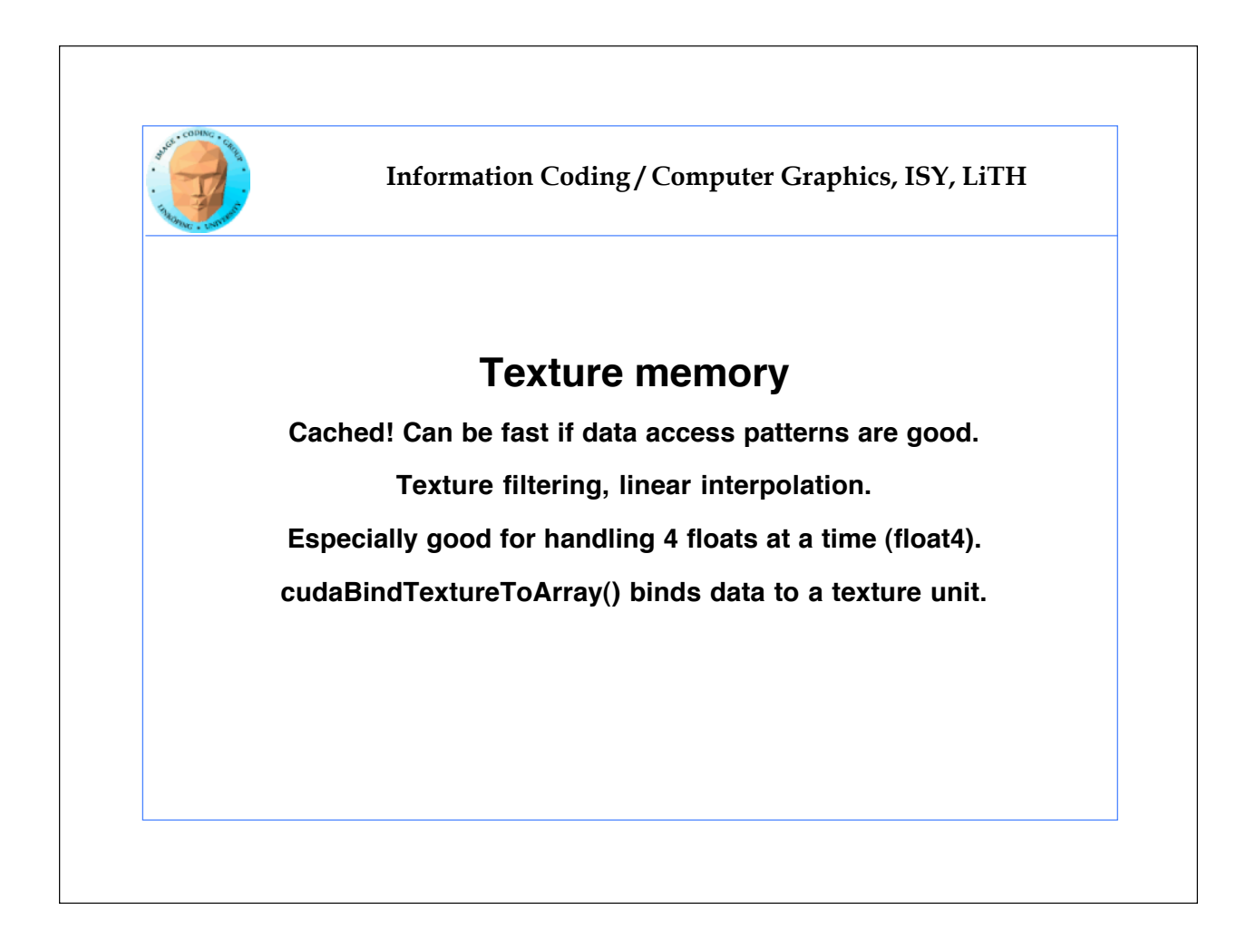

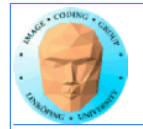

# **Porting to CUDA**

- **1. Parallel-friendly CPU algorithm.**
- **2. Trivial (serial) CUDA implementation.**
	- **3. Split to blocks and threads.**
- **4. Take advantage of shared memory.**

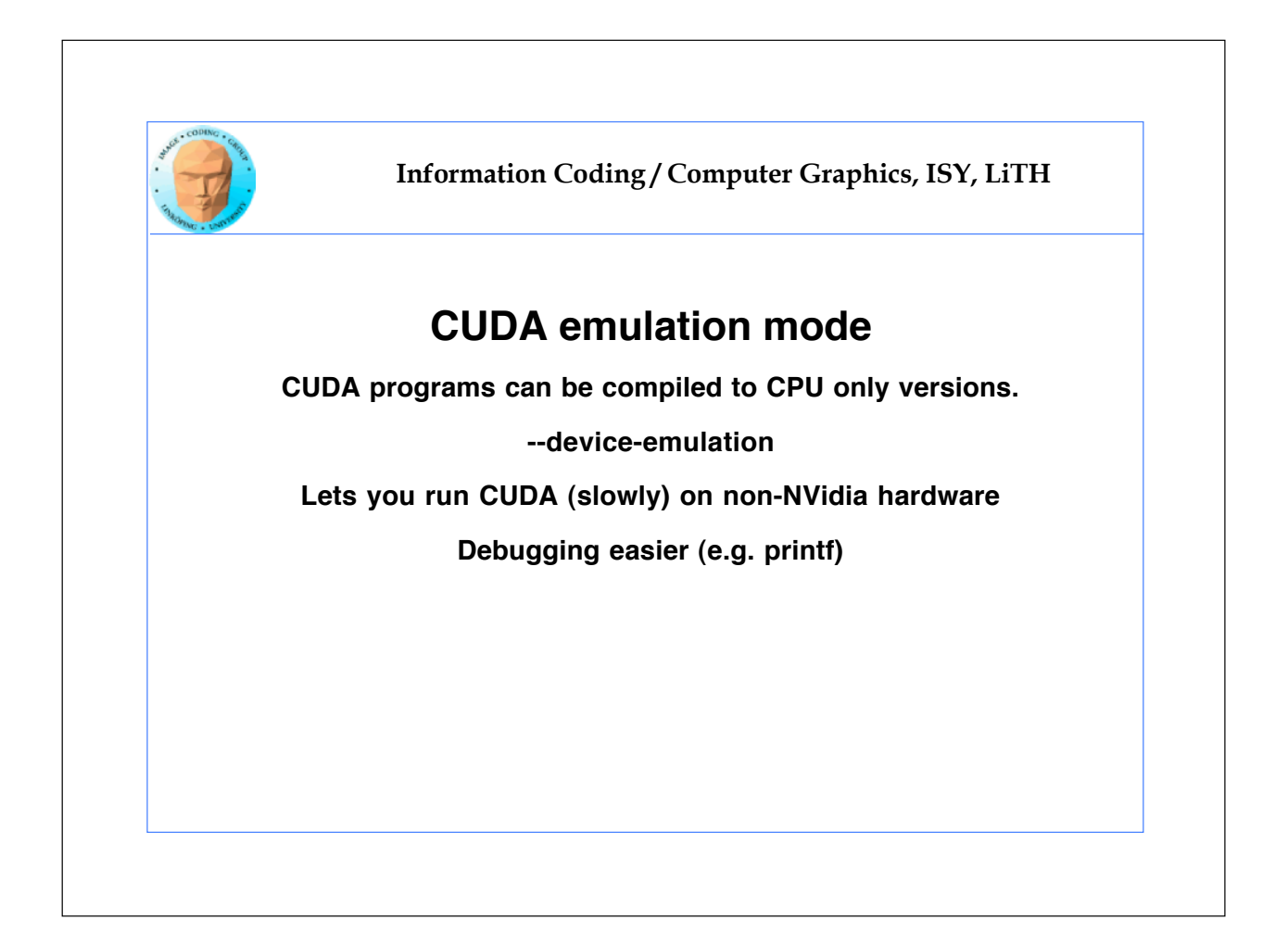

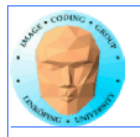

# **That!s all folks!**

**Next: Laborations, hands-on experience of all three techniques!**